Документ подписан простой электронной подписью.<br>И местеритории простой электронной подписью **подписьма не подпис**ять не <mark>коммерческое частное образовательное</mark> **учреждение высшего образования** д<sub>олжность: ректо<sup>р</sup>Академия маркетинга и социально-ин<mark>формационных технологий – ИМСИТ»</mark></sub> **(г. Краснодар)** 4237c7ccb9b9e111bbaf1f4fcda9201d015c4dbaa12**\$ff7474747309\%RQeAkaдемия ИМСИТ**) Информация о влад ФИО: Агабекян Раиса Левоновна Дата подписания: 19.06.2024 17:09:04 Уникальный программный ключ:

УТВЕРЖДАЮ

Проректор по учебной работе, доцент

Н.И. Севрюгина

25 декабря 2023 г.

# **Б1.В.ДВ.04.02**

# **Моделирование ценообразования на финансовых рынках**

# рабочая программа дисциплины (модуля)

Закреплена за кафедрой **Кафедра бизнес-процессов и экономической безопасности**

0

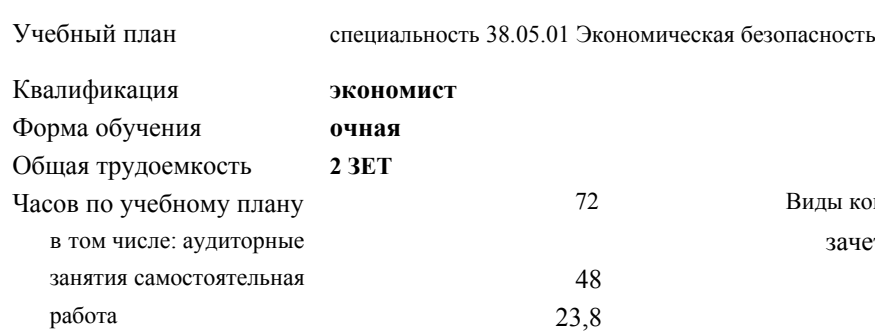

Виды контроля в семестрах: зачеты 7

#### **Распределение часов дисциплины по семестрам**

контактная работа во время промежуточной аттестации (ИКР)

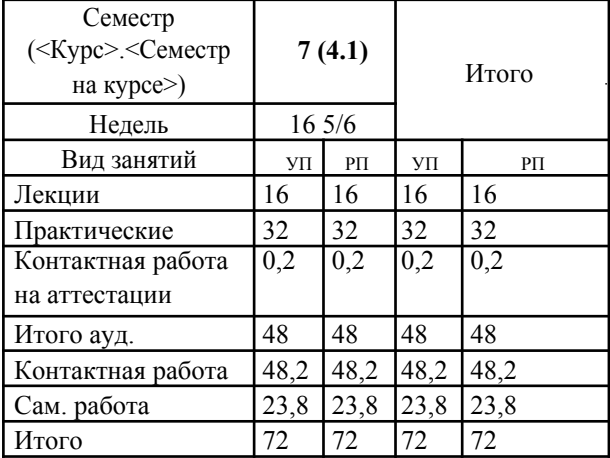

#### Рецензент(ы):

*кэн, Заместитель начальника отдела по финансовому и фондовому рынку и жилищным программам управления экономики администрации муниципального образования город Краснодар , Макаренко Юлия Григорьевна;дэн, проф. кафедры экономики и управления филиала КубГУ в г. Армавир , Чарахчян Кинстантин Карэнович*

Рабочая программа дисциплины **Моделирование ценообразования на финансовых рынках**

разработана в соответствии с ФГОС ВО: Федеральный государственный образовательный стандарт высшего образования по специальности 38.05.01 ЭКОНОМИЧЕСКАЯ БЕЗОПАСНОСТЬ (приказ Минобрнауки России от 16.01.2017 г. № 20)

составлена на основании учебного плана: специальность 38.05.01 Экономическая безопасность утвержденного учёным советом вуза от 08.02.2019 протокол № 8.

#### Рабочая программа одобрена на заседании кафедры **Кафедра бизнес-процессов и экономической безопасности**

Протокол от 20.12.2023 г. № 6

Зав. кафедрой Маглинова Т.Г.

Согласовано с представителями работодателей на заседании НМС, протокол №4 от 25 декабря 2023 г. Председатель НМС проф. Павелко Н.Н.

**:**

 $\overline{y}$ 1 **Уметь**

#### **1. ЦЕЛИ ОСВОЕНИЯ ДИСЦИПЛИНЫ (МОДУЛЯ)**

1.1 Целью учебной дисциплины «Моделирование ценообразования на финансовых рынках» является формирование у обучающихся знаний и умений об основных математических методах и моделей ценообразования на финансовых рынках и развитие навыков практического решения задач по моделированию процессов ценообразования для различных инструментов рынка ценных бумаг (государственных и корпоративных облигаций, акций, вторичных ценных бумаг российского и зарубежного финансовых рынков).

Задачи: Задачи дисциплины получение студентами теоретических знаний и практических навыков использования математических моделей ценообразования финансовых активов.

#### **2. МЕСТО ДИСЦИПЛИНЫ (МОДУЛЯ) В СТРУКТУРЕ ОБРАЗОВАТЕЛЬНОЙ ПРОГРАММЫ**

Цикл (раздел) ОП:Б1.В.ДВ.04

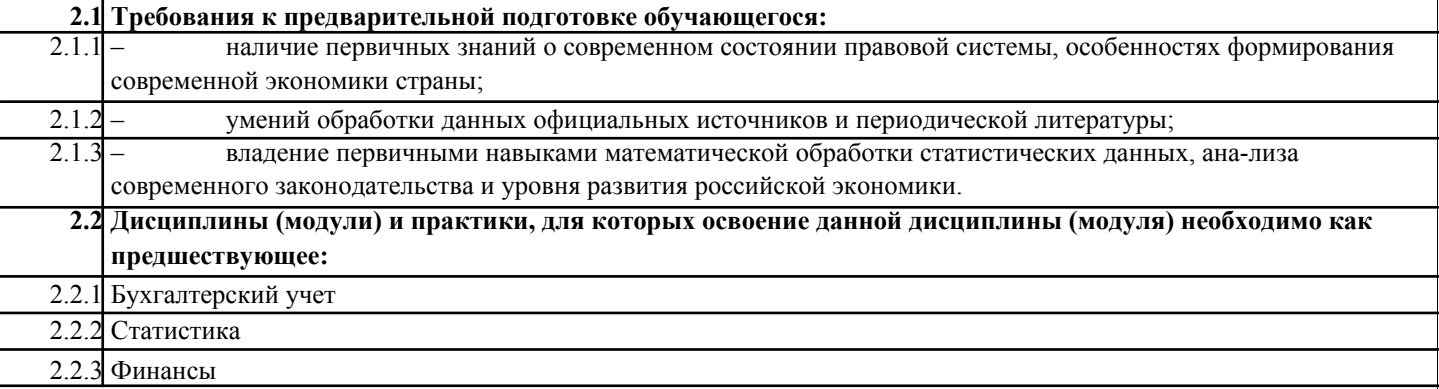

#### **3. ФОРМИРУЕМЫЕ КОМПЕТЕНЦИИ, ИНДИКАТОРЫ ИХ ДОСТИЖЕНИЯ** и **планируемые результаты обучения**

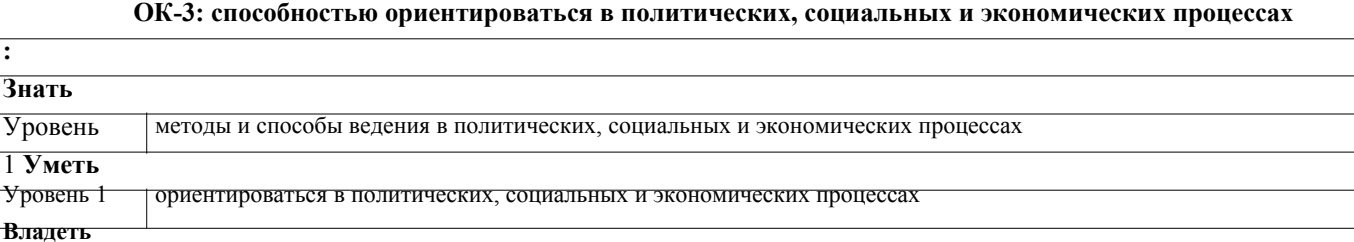

Уровень 1 навыками ориентироваться в политических, социальных и экономических процессах

#### **ОПК-2: способностью использовать закономерности и методы экономической науки при решении профессиональных задач**

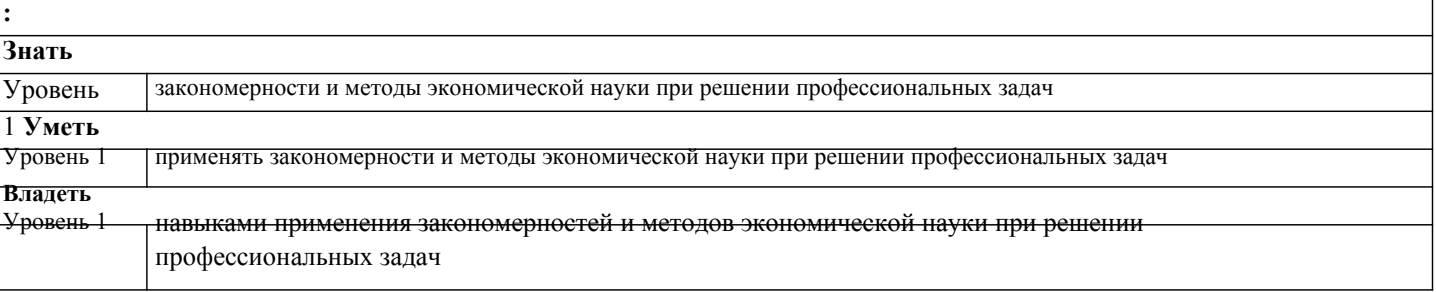

**ПК-1: способностью подготавливать исходные данные, необходимые для расчета экономических показателей, характеризующих деятельность хозяйствующих субъектов**

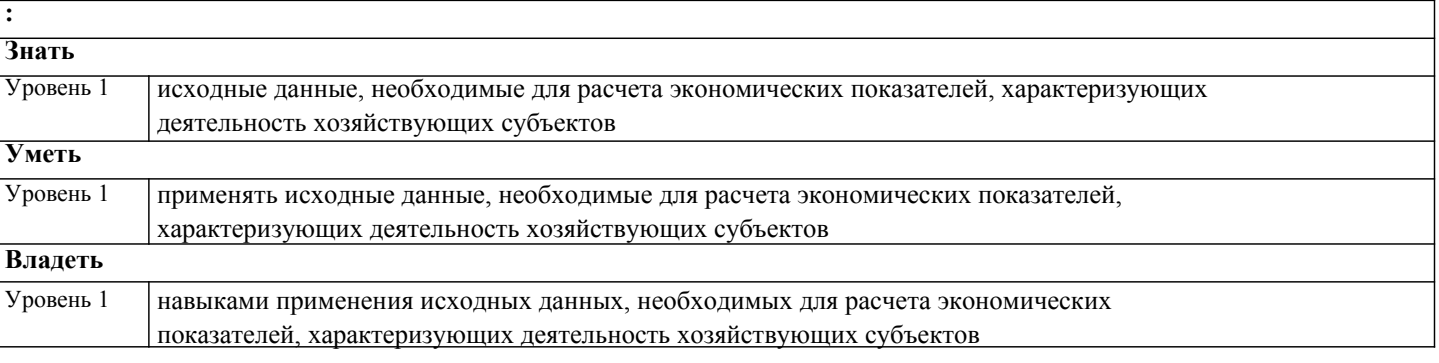

**ПК-2: способностью обосновывать выбор методик расчета экономических показателей**

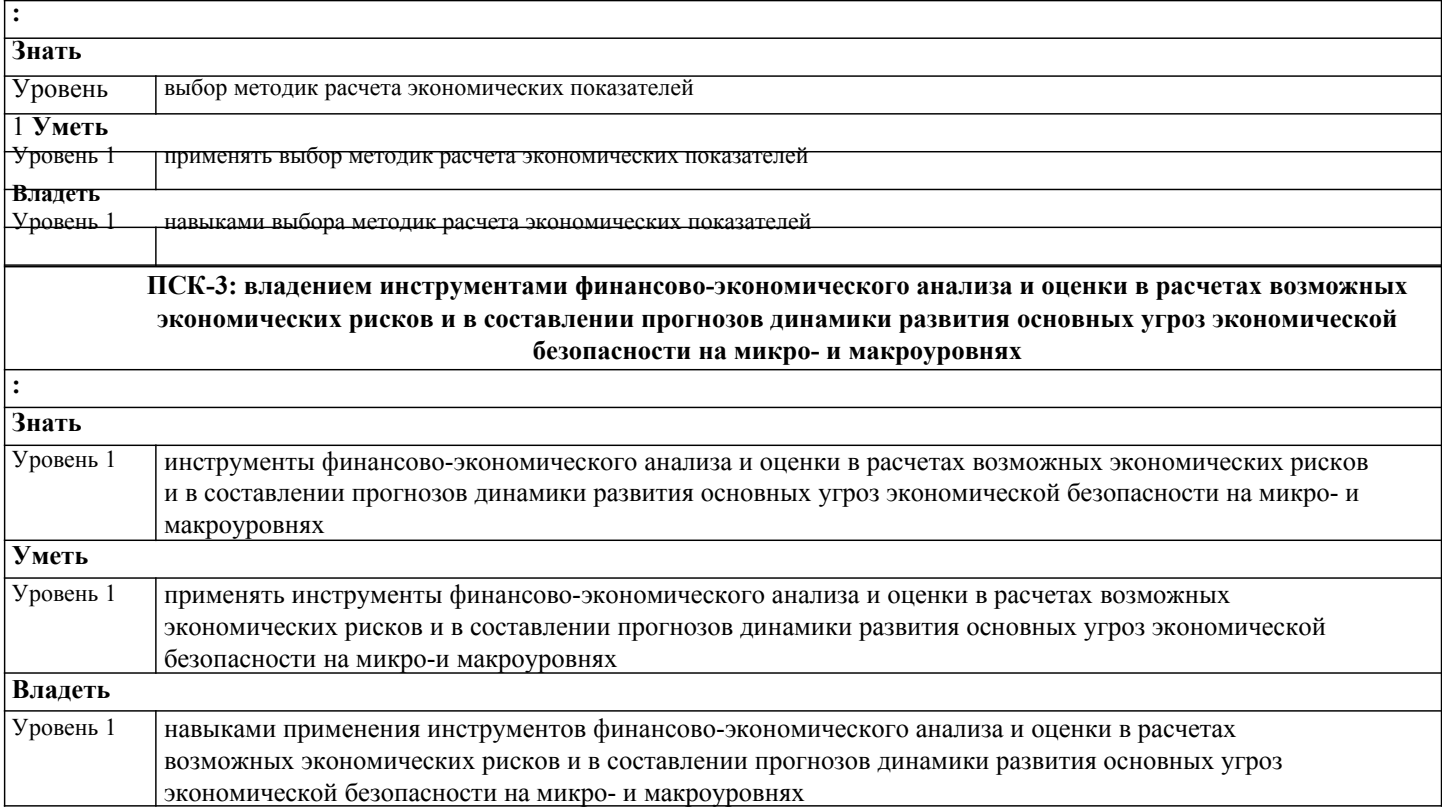

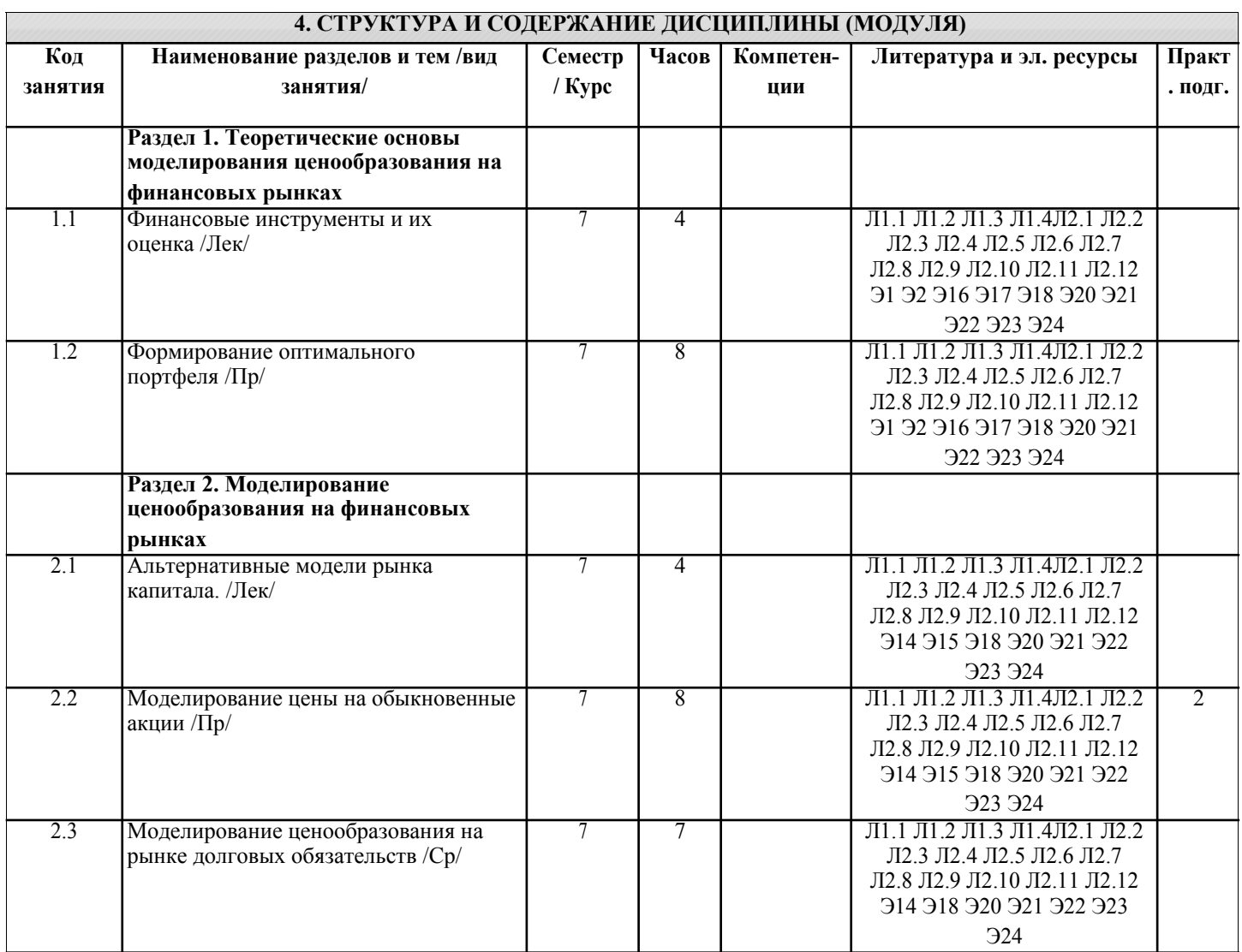

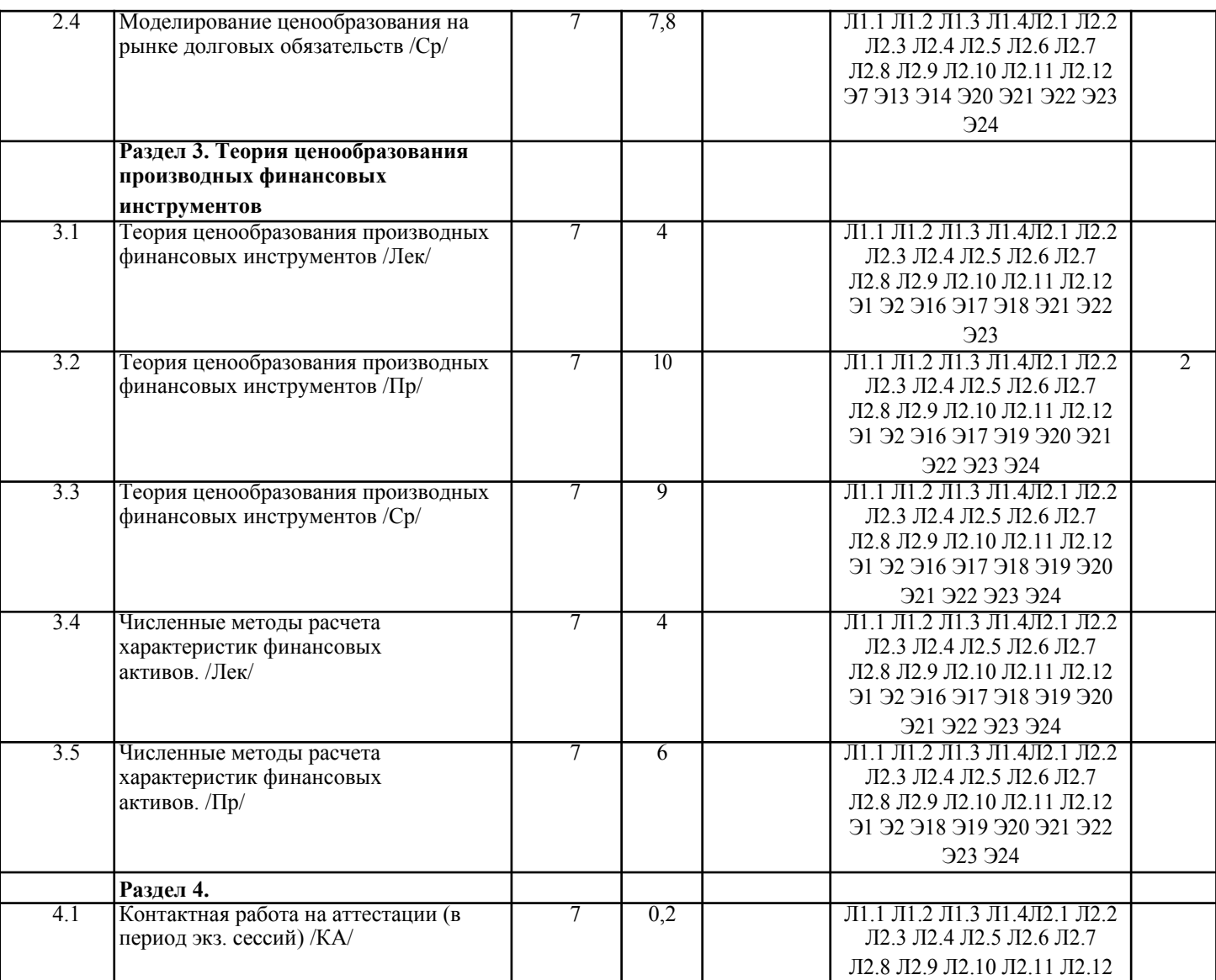

# **5. ОЦЕНОЧНЫЕ МАТЕРИАЛЫ**

## **5.1. Контрольные вопросы и задания**

1. Специфика движения денежных средств на финансовом рынке.

2. Алгоритм движения инструментов рынка ценных бумаг в экономической системе.

3. Возникновение риска при реализации операций на рынке ценных бумаг.

4. Представление рынка капиталов как сложной динамической системы.

5. Место важнейших инструментов рынка ценных бумаг в этой системе.

6. Основные информационные потоки в динамической системе рынка капиталов и их связь с операциями на рынке ценных бумаг.

7. Оценка риска как дисперсии доходности, зависимость риска от времени.

8. β-коэффициент оценки уровня риска и его связь с доходностью вложений в ценные бумаги.

9. Основные инструменты рынка ценных бумаг и их отличительные особенности: облигации

государственные и корпоративные.

10. Основные инструменты рынка ценных бумаг и их отличительные особенности: векселя.

11. Основные инструменты рынка ценных бумаг и их отличительные особенности: акции

обыкновенные и привилегированные.

12. Основные инструменты рынка ценных бумаг и их отличительные особенности: форвардные и фьючерсные контракты.

13. Основные инструменты рынка ценных бумаг и их отличительные особенности: опционы.

14. Типовые операции с ценными бумагами.

15. Трендовые в схеме принятия инвестиционных решений на фондовом рынке.

16. Модель анализа доходности операций с ценными бумагами при «игре на повышение» и «при игре на понижение».

17. Возникновение эффекта хеджирования операций с основными ценными бумагами. Эффективные

стратегии хеджирования при использовании инструментов срочного рынка.

18. Итеративный процесс поиска наилучшего поведения на фондовом рынке. Существование неподвижных точек итеративного процесса.

19. Модели прогнозирования рыночной конъюнктуры. Статические и динамические модели.

20. Модели прогнозирования рыночной конъюнктуры. Динамические модели с дискретным и непрерывным временем.

21. Модели оценки инвестиционных решений на рынке облигаций (обыкновенных и с купонным доходом).

22. Модели оценки эффективности операций с векселями.

23. Модели оценки эффективности операций с обыкновенными и привилегированными акциями.

24. Модели оценки эффективности операций с инструментами срочного рынка (фьючерсами и опционами). 25. Однофакторные модели рынка ценных бумаг. Методы оценки характеристик ценных бумаг на основе однофакторной модели.

26. Однофакторные модели рынка ценных бумаг. Структура модели страхования и расчет ее параметров. 27. Методология построения вероятностного пространства при моделировании процесса ценообразования на рынке ценных бумаг.

28. Примеры вероятностных моделей финансовых активов. Случайные величины и случайные процессы как модели финансовых активов на рынке ценных бумаг.

29. Использование нормального закона распределения для моделирования доходности и риска финансовых инструментов на рынке ценных бумаг.

30. Применение логарифмического закона распределения для моделирования доходности и риска финансовых инструментов на рынке ценных бумаг.

31. Классы устойчивых законов распределения в моделях ценообразования на рынке ценных бумаг.

32. Математическое ожидание, дисперсия, ковариация, коэффициенты корреляции и вариации, коэффициенты асимметрии и эксцесса цен и доходностей активов инструментов рынка ценных бумаг.

33. Условное математическое ожидание цен и доходностей активов инструментов рынка ценных бумаг.

34. Фундаментальные свойства эконометрических моделей процесса ценообразования на рынке ценных бумаг.

35. Типы эконометрических моделей: пространственные модели, модели временных рядов.

36. Дисперсионный анализ регрессионных моделей для доходности ценных бумаг.

37. Проверка гипотез о значениях коэффициентов регрессии и интервальные оценки.

38. Проверка гипотезы об адекватности модели.

39. Проблемы, связанные с нарушением предположений регрессионного анализа.

40. Формулировка проблемы предсказуемости цен финансовых активов. Модели случайного блуждания цен.

41. Недостатки моделей случайного блуждания цен финансовых активов на рынке ценных бумаг.

42. Модель логарифмического броуновского движения цен (модель Самуэльсона). Свойства решений модели Самуэльсона.

43. Прогноз эволюции цены финансового актива в виде условного математического ожидания.

44. Свойства прогноза цены финансового актива в виде условного математического ожидания.

45. Анализ динамики цен обыкновенных акций в случае постоянной ожидаемой доходности.

46. Анализ динамики цен бескупонных облигаций в случае постоянной ожидаемой доходности.

47. Возможности долговых обязательств в обеспечении финансирования и регулирования деятельности предприятий.

48. Структура рынка долговых обязательств США и ее сравнение со структурой аналогичного рынка в России.

49. Принципы использования долговых обязательств для регулирования финансовой деятельности предприятий

США и вопросы их применимости в российской экономике.

50. Моделирование дисконтных и купонных облигаций как потоков платежей.

51. Математическое моделирование операций с облигациями: постановка задачи, построение алгоритма, описание блок-схемы алгоритма.

52. Учет ценовой волатильности облигационного рынка. Страхование операций с облигациями с

использованием фьючерсных контрактов.

53. Учет ценовой волатильности облигационного рынка. Страхование операций с облигациями с

использованием опционов.

54. Модификация алгоритма проведения сделок на облигационном рынке с учетом хеджирования рисков.

55. Схемы вексельного обращения на рынке ценных бумаг. Алгоритм согласования финансовых интересов участников операций с векселями.

56. Практический опыт управления акционерным капиталом предприятий. График безубыточности для различных вариантов привлечения акционерного капитала.

57. Модели прогнозирования рыночной цены акции. Методы оценки рыночной стоимости акций. Модели прогнозирования коэффициентов выплаты дивидендов.

58. Математическое моделирование операций с акциями: постановка задачи, построение алгоритма, описание блоксхемы алгоритма.

59. Страхование операций с акциями от ценовых рисков с использованием фьючерсных контрактов.

Модификация алгоритма проведения сделок на рынке акций с учетом хеджирования рисков.

60. Описание алгоритма построения сложных фьючерсных стратегий.

61. Схема образования опционных спрэдов. Построение модели прибыли опционного спрэда.

62. Модельные предположения для САРМ. Свойства модели САРМ. Рыночная линия ценной бумаги.

63. Анализ ценообразования на рынке ценных бумаг на основе коэффициентов «альфа» и «бета». Модификации модели САРМ.

64. Предположения для построения модели АРТ. Понятие арбитражного портфеля. Принципы интерпретации модели АРТ. 65. Связь между моделями АРТ и САРМ.

66. Проблема эмпирической проверки моделей САРМ и АРТ как моделей равновесных цен на рынке ценных бумаг.

**5.2. Темы письменных работ**

В рамках изучения дисциплины «Моделирование ценообразования на финансовых рынках» выполнение курсовых работ не предусмотрено рабочим учебным планом академии.

1. Описание методов оценки финансовых инструментов:

1) Построение зависимости стоимости инструмента от времени,

- 2) Определение информационной и экономической эффективности,
- 3) Анализ методики страхования инфляционного риска,
- 4) Определение процентных ставок во времени.
- 2. Анализ методики выбора наилучшего портфеля ценных бумаг:
- 1) Определение ожидаемой доходности портфеля и ее стандартного уклонения на основе исторических данных,
- 2) Построение примера для двух финансовых активов,
- 3) Построение эффективного портфеля и эффективного множества,
- 4) Описание алгоритма определения безрисковой ставки эффективности.
- 3. Описание алгоритма построения эффективного портфеля Шарпа:
- 1) Формулировка гипотез,
- 2) Определение равновесия и доходности портфеля,
- 3) Построение модели арбитража с одним фактором,
- 4) Построение модели многофакторного арбитража.
- 4. Описание алгоритма построения портфеля облигаций:
- 1) Построение модели взаимосвязи стоимости и доходности облигации,
- 2) Описание структуры ставок доходности по времени до погашения,
- 3) Построение модели иммунизации портфеля и подбора денежных потоков,
- 4) исследование алгоритма управления портфелем облигаций.
- 5. Описание модели управления портфелем акций:
- 1) Построение и анализ алгоритма расчета требуемой доходности,
- 2) Моделирование темпа прироста дивидендов,
- 3) Анализ методики расчета фондовых индексов,
- 4) Пример использования индексов для построения равновесных моделей.
- 6. Построение алгоритмов хеджирования с использованием фьючерсных контрактов:
- 1) Анализ и реализация методики оценки фьючерсных контрактов,
- 2) Построение спекулятивных стратегий на рынке фьючерсных контрактов,
- 3) Построение алгоритма хеджирования процентного риска,
- 4) Анализ и реализация методики оценки фьючерсного контракта по фондовому индексу.
- 7. Построение алгоритмов хеджирования с использованием опционных контрактов:
- 1) Реализация алгоритма определение границ стоимости опциона,
- 2) Построение модели Блэка-Шоулза оценки справедливой цены опциона,
- 3) Анализ методики и ее применение для хеджирования фондовых сделок с использованием опционов,
- 4) Построение опционных спекулятивных стратегий.
- 8. Построение моделей оценки рисковых инвестиций в условиях неопределенности:
- 1) Анализ и реализация модели оценки финансовых активов,
- 2) Определение средневзвешенной стоимости капитала,
- 3) Описание интегрального денежного потока,
- 4) Построение алгоритма арбитражного ценообразования.
- 9. Построение модели ценообразования финансовых инструментов при многократных платежах в

условиях определенности.

- 1) Сегодняшняя стоимость в течение нескольких периодов
- 2) Безарбитражная оценка в условиях определенности
- 3) Сегодняшние стоимости как цены эквивалентных портфелей
- 4) Расчет сегодняшней стоимости с помощью цен примитивных ценных бумаг и спотовых ставок процента
- 10. Построение модели ценообразования финансовых инструментов при одновременном
- инвестировании и производственном планировании
- 1) Простая многопериодная модель
- 2) Допущения и полный финансовый план
- 3) Конкретизация модели

#### **5.3. Фонд оценочных средств**

Вариант 1

1. Стратегия низких цен успешна, если: а)

жизненный цикл товара значителен б)

емкость рынка товара большая

в) финансовое положение фирмы

неустойчивое г) жизненный цикл товара

незначителен д) спрос на товар эластичен

2. Затраты, непосредственно относимые к конкретной единице выпускаемой

продукции: а) косвенные б) прямые в) переменные

г) постоянные

- д) накладные
- 3. Налоги, являющиеся структурными элементами цены:

а) налог на имущество организации

б) акциз

УП: 38.05.01 ЭБ 3+19.plx стр. 8 в) транспортный налог г) НДС 4. Структурные элементы торговой надбавки: а) прибыль б) НДС в) издержки обращения г) акциз 5. Тарифы на грузовые перевозки автомобильным транспортом: а) свободные б) регулируемые в) регулируемые Правительством РФ г) регулируемые Министерством транспорта РФ 6. Мировые цены, объективно отражающие конъюнктуру рынка: а) цены предложений б) цены фактических сделок в) цены прейскурантов г) цены каталогов д) цены проспектов 7. Основной метод определения таможенной стоимости: а) по стоимости сделки с идентичными товарами б) по стоимости сделки с ввозимыми товарами в) по стоимости сделки с однородными товарами г) метод сложения д) метод вычитания 8. В свободную розничную цену подакцизного товара включены: а) себестоимость б) прибыль в) свободная отпускная цена (без НДС) г) НДС д) торговая надбавка 9. Нижний предел цен на водку: а) установлен б) не установлен в) установлен при определенной крепости водки г) установлен при определенных условиях реализации Вариант 2 1. Стратегия низких цен эффективна, если: а) фирма не имеет значительных производственных мощностей б) товар имеет значительный жизненный цикл в) потенциальные конкуренты имеют возможность для снижения цен г) емкость рынка значительна д) финансовое положение фирмы устойчивое 2. Затраты, отнесенные к переменным, это: а) стоимость сырья и материалов б) цеховые расходы в) амортизация оборудования г) коммерческие расходы д) заработная плата производственных рабочих 3. Сферы деятельности, относимые к естественной монополии: а) производство электроэнергии б) добыча угля в) добыча драгоценных металлов г) транспортировка нефти по магистральным трубопроводам д) грузовые перевозки железнодорожным транспортом 4. Транспортный налог:

а) является структурным элементом розничной цены

б) включается в себестоимость продукции

в) является структурным элементом торговой надбавки

г) включается в издержки обращения

5. В цену подакцизного товара, реализованного оптовой организацией, включены:

а) прибыль

б) НДС в) свободная отпускная цена (без НДС) г) оптовая надбавка д) акциз 6. Структурные элементы оптовой надбавки: а) транспортный налог б) издержки обращения в) НДС г) прибыль 7. Торговая надбавка устанавливается, как правило, в процентах к: а) свободной отпускной цене (без НДС) б) свободной отпускной цене (без НДС и акциза) в) свободной отпускной цене (с НДС) г) цене оптовой организации (с НДС) 8. Розничная цена импортного товара включает в себя: а) контрактную цену б) НДС, уплаченный при таможенном оформлении товара в) таможенную стоимость г) сборы за таможенное оформление д) издержки обращения е) торговую надбавку 9.Регулируемые цены по решению Правительства РФ установлены на: а) хлеб б) отдельные виды лекарств в) масло растительное г) водку крепостью свыше 28% д) товары детского ассортимента Вариант 3 1. Ценовое решение фирмы удачно, если учитываются: а) возможности конкурентов б) затраты фирмы в) ценность товара г) закономерность поведения покупателей 2. Стратегия высоких цен успешна,когда: а) высокая цена не привлекает новых конкурентов б) относительное большинство покупателей не реагирует на ценовую чувствительность в) высокая цена привлекает некоторых конкурентов г) большинство покупателей воспринимает цену как слишком высокую по отношению к экономической ценности 3. Статьи калькуляции, включенные в производственную себестоимость: а) цеховые расходы б) стоимость сырья и материалов в) коммерческие расходы г) основная зарплата производственных рабочих д) расходы по содержанию и эксплуатации оборудования 4. Структурные элементы торговой надбавки, установленной к свободной отпускной цене на подакцизный товар: а) НДС б) издержки обращения в) транспортный налог г) прибыль д) акциз 5. Тарифы на грузовые перевозки железнодорожным транспортом: а) свободные б) частично регулируемые в) регулируемые г) частично свободные 6. Количество методов определения таможенной стоимости:с.90 а) 2 б) 3 в) 5 г) 4 д) 6 е) 8

7. В цену импортного товара, закупаемого и реализуемого оптовой организацией, включены:

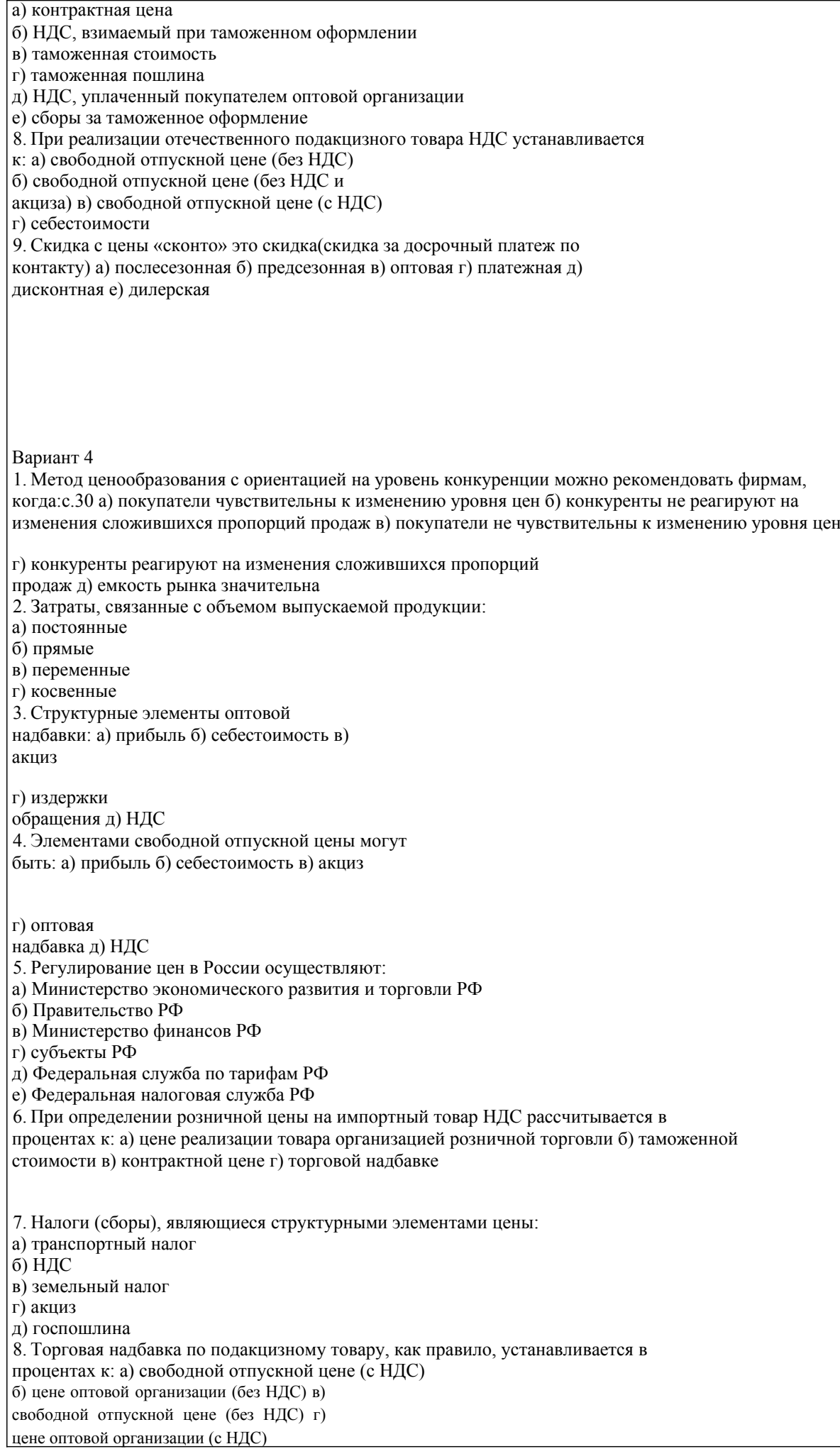

д) свободной отпускной цене (без НДС и акциза) 9. Мировые цены, наиболее объективно отражающие конъюнктуру рынка:с.110 а) цены прейскурантов, каталогов, проспектов б) цены фактических сделок в) цены предложений г) расчетные цены Вариант 5 1. При завоевании лидерства по показателям доли рынка фирма ориентируется на издержки: а) постоянные б) переменные в) коммерческие г) основные 2. Расходы, включаемые в цеховую себестоимость: а) основная зарплата производственных рабочих б) коммерческие расходы в) транспортные расходы по доставке сырья и материалов для производства продукции г) расходы по содержанию и эксплуатации оборудования 3. Политика ценовой дискриминации предусматривает: а) унифицированное ценообразование б) формирование ценовых рядов в) среднюю долю прибыли в цене г) дифференцированную долю прибыли в цене 4. Элементами свободной отпускной цены товара являются: а) прибыль б) торговая надбавка в) себестоимость г) издержки обращения д) НДС е) транспортный налог 5. Элементами торговой надбавки являются: а) НДС б) издержки обращения в) транспортный налог г) акциз д) прибыль 6. Оптовая надбавка по подакцизному товару устанавливается, как правило, к: а) свободной отпускной цене (с НДС) б) свободной отпускной цене (без НДС и акциза) в) свободной отпускной цене (без НДС) г) цене оптовой организации (без НДС) 7.Регулирование цен Федеральной службой по тарифам РФ осуществляется на: а) нефть б) газ в) уголь г) грузовые железнодорожные перевозки д) электроэнергию 8. Элементы розничной цены импортного товара: а) сборы за таможенное оформление б) таможенная пошлина в) таможенная стоимость г) контрактная цена д) НДС, взимаемый при таможенном оформлении е) НДС, взимаемый при выпуске товара в свободное обращение ж) торговая надбавка 9. Ценовая модификация – «цена-приманка» – применяется: а) производителями продукции б) организациями розничной торговли в) комиссионерами г) организациями оптовой торговли

Вариант 6

1. Количество этапов разработки ценовой стратегии: а) 2 б) 3 в) 1 г) 5 д) 4 2. Затраты, зависимые от объема выпускаемой продукции: а) косвенные б) переменные в) постоянные г) прямые д) накладные 3. Применение «ценовых линий» эффективно, когда градация цен: а) четкая и близкая б) четкая и не слишком близкая в) учитывает изменения в затратах одной из ценовых групп г) не учитывает изменения в затратах одной из ценовых групп д) учитывает скидки с цен по всем товарам ценовых линий 4. В зависимости от сферы товарного обращения цены внутреннего рынка бывают: а) биржевые б) постоянные в) закупочные г) отпускные (оптовые) д) сезонные е) скользящие 5. Полная себестоимость больше производственной на величину расходов: а) цеховых б) коммерческих в) транспортных г) общехозяйственных д) прямых 6. Элементы розничной цены подакцизного товара при условии уплаты НДС производителем и торговлей: а) себестоимость б) НДС в) свободная отпускная цена (с НДС) г) торговая надбавка д) прибыль е) свободная отпускная цена (без НДС) 7. Административные методы регулирования цен в РФ: а) установление фиксированных цен б) установление предельных цен в) установление предельного коэффициента изменения цен г) установление предельного уровня рентабельности д) декларирование цен е) установление разрешительных цен ж) установление уведомительных цен 8. При установлении справочных цен мирового товарного рынка учитываются: а) издержки продавца б) спрос в) предложение г) конкуренция д) прибыль продавца 9. Свободная отпускная цена отечественного товара включает в себя: а) прибыль б) оптовую надбавку в) транспортный налог г) себестоимость д) НДС е) издержки обращения Вариант 7 1. В качестве товара – «убыточного лидера» – выбираются: а) товары, цены которых известны большинству покупателей. б) товары, приобретаемые покупателями наиболее чувствительными к уровню цен в) товары, цены которых не известны большинству покупателей г) товары

#### дорогостоящие

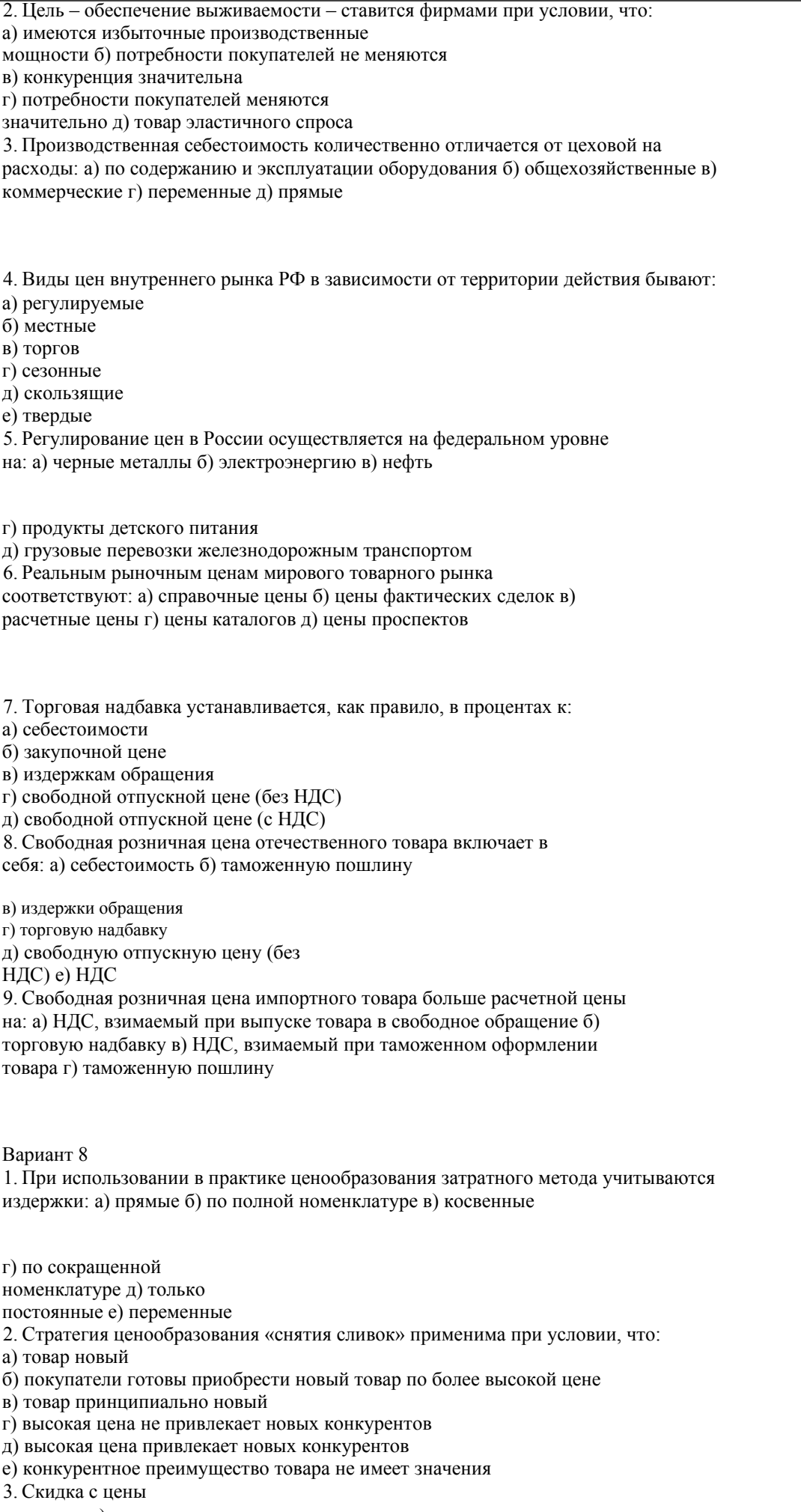

«сконто»: а) платежная

б) за объем продаж в) бонусная

г) сезонная д) дилерская 4. Цена «франко» зависит от: а) доли товара на рынке б) вида товара в) особенностей транспортировки товара г) спроса на товар д) конкуренции 5. В полную себестоимость включены: а) стоимость сырья и материалов б) цеховая себестоимость в) заработная плата производственных рабочих г) коммерческие расходы д) транспортные расходы е) общехозяйственные расходы 6. В торговую надбавку включены: а) издержки производства б) прибыль в) издержки обращения г) НДС д) транспортный налог 7. В цену оптовой организации на закупленный товар у производителя, если контрагенты плательщики НДС, включены: а) себестоимость б) свободная отпускная цена (с НДС) в) оптовая надбавка г) свободная отпускная цена (без НДС) д) НДС 8. Структурные элементы розничной цены импортного товара: а) таможенная стоимость б) контрактная цена в) транспортные расходы по доставке товара от таможенной границы г) НДС, уплаченный при таможенном оформлении товара д) торговая надбавка е) таможенная пошлина ж) сборы за таможенное оформление 9.Регулируемые цены в РФ устанавливаются на: а) хлеб б) нефтепродукты в) природный газ г) водку определенной крепости д) морские перевозки Вариант 9 1. При завоевании лидерства по показателям доли рынка фирма-производитель ориентируется на расходы: а) материальные по производству продукции б) постоянные в) по оплате труда основных производственных рабочих г) переменные д) прямые 2. Комиссионное вознаграждение, уплаченное производителем товара комиссионеру за нахождение покупателя, включается в: а) стоимость сырья и материалов б) цеховые расходы в) коммерческие расходы г) общехозяйственные расходы д) заработную плату работников, производящих товар 3. Затратный подход к ценообразованию учитывает: а) спрос, его ценовую эластичность б) расходы только на производство в) расходы на производство и реализацию г) расходы переменные и постоянные 4. При определении торговой надбавки организации розничной торговли учитывают: а) себестоимость б) издержки обращения

в) комиссионное вознаграждение

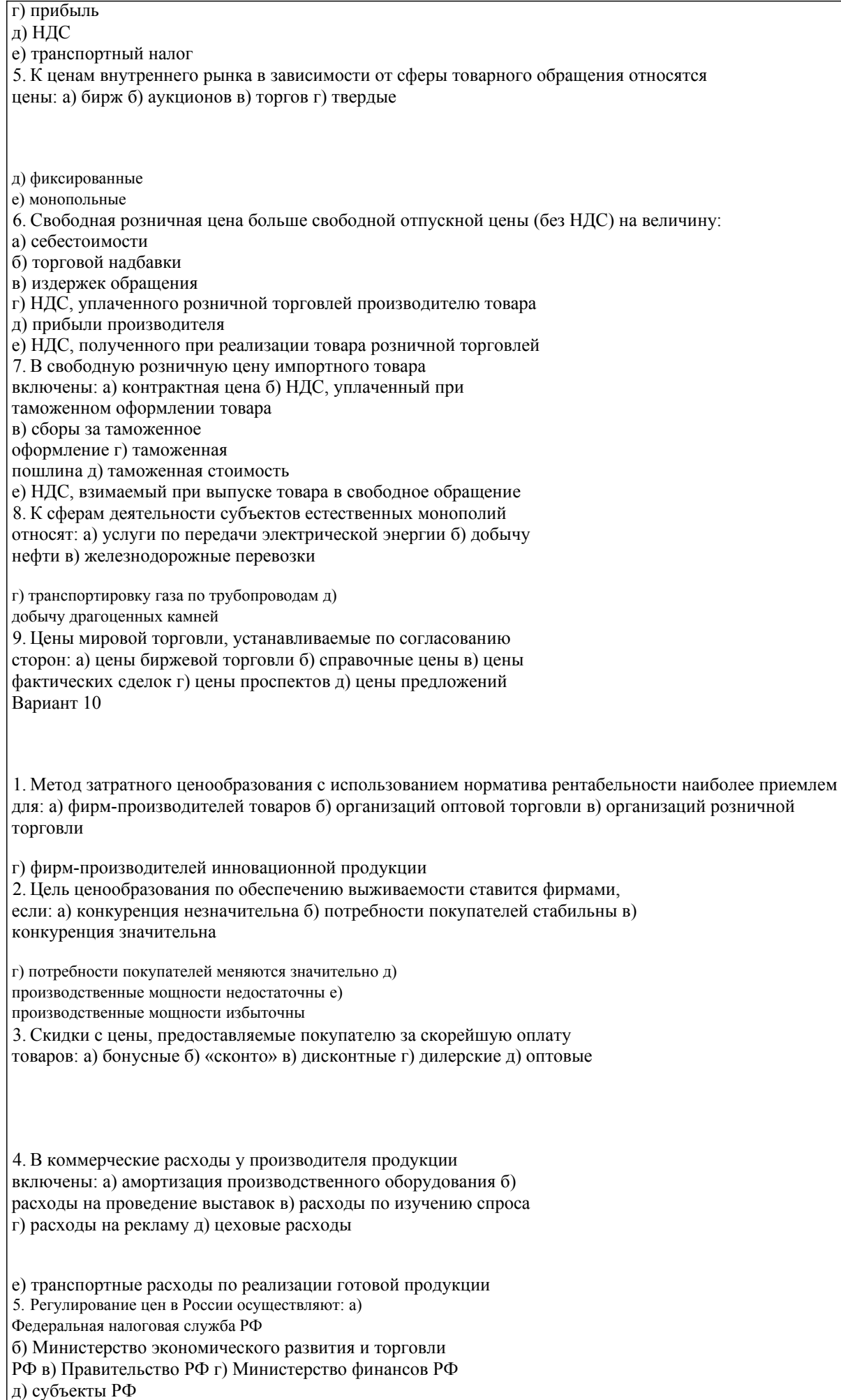

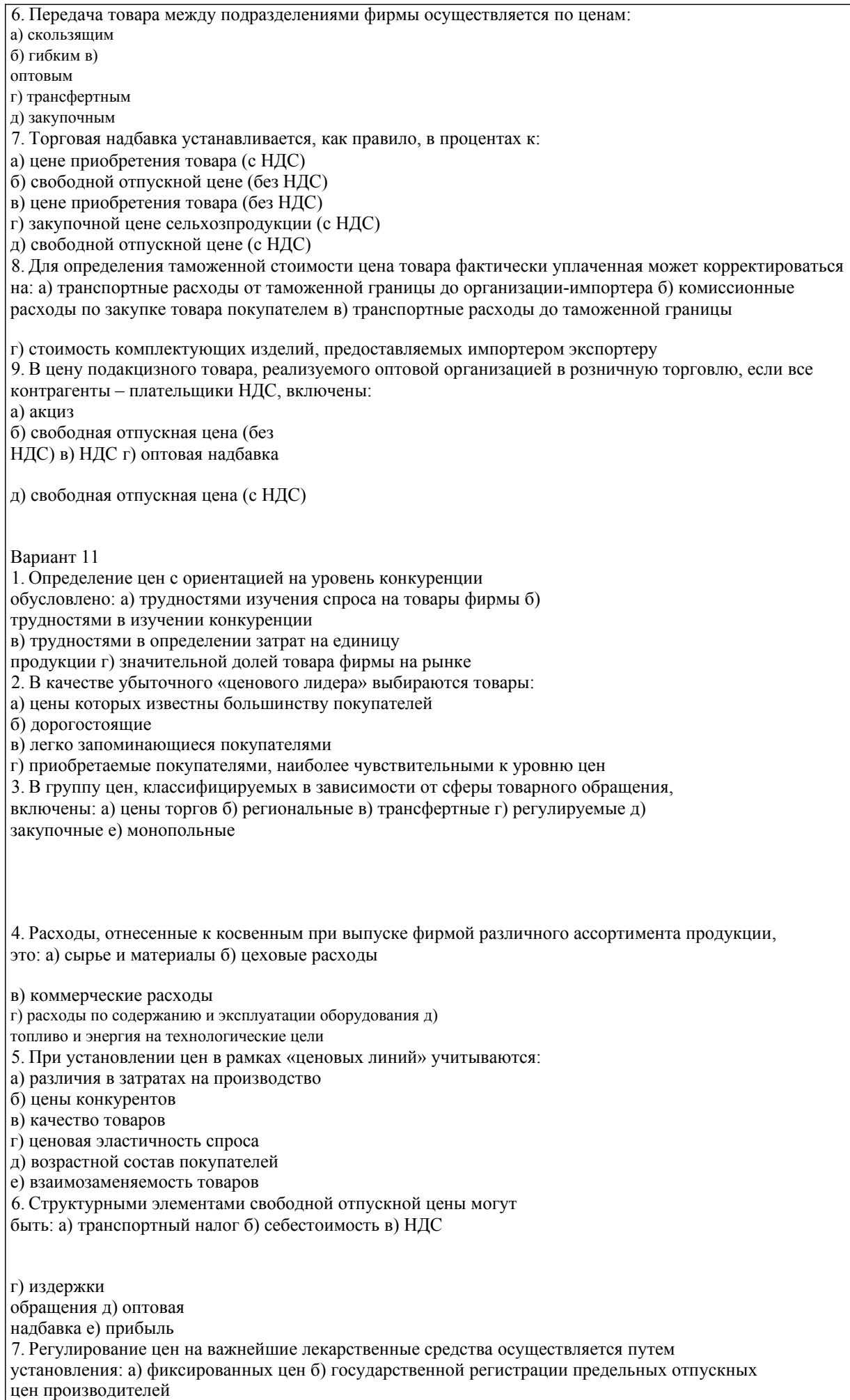

в) предельного уровня рентабельности

г) предельной оптовой и торговой надбавки

д) предельной торговой надбавки 8.Розничная цена импортного товара, закупаемого торговой фирмой у экспортера, включает в

себя: а) НДС, взимаемый при таможенном оформлении товара б) контрактную цену в)

таможенную пошлину г) торговую надбавку

д) сборы за таможенное оформление

е) НДС, уплачиваемый при выпуске товара в свободное обращение

- 9. К факторам, влияющим на формирование мировых цен, относятся:
- а) издержки производства
- б) конкуренция на внутреннем рынке
- в) технико-экономическ е параметры товара
- г) конкуренция
- д) эффективность товара в потреблении
- е) коммерческие условия поставок
- Вариант 12

1. Метод ценообразования с ориентацией на уровень конкуренции рекомендуется при

условии: а) покупатели не чувствительны к изменению уровня цен б) емкость рынка товара

значительна в) покупатели чувствительны к изменению уровня цен

г) продавцу товара сложно экономически обосновать уровень издержек

2. Стратегия высоких цен успешна,когда:

а) высокая цена привлекает новых конкурентов

б) относительное большинство покупателей не реагирует на ценовую чувствительность

в) высокая цена не привлекает новых конкурентов

г) производство товара поставлено на массовый поток

3. Основной метод определения таможенной

стоимости: а) метод сложения б) по стоимости сделки

с однородными товарами в) метод вычитания

г) метод по стоимости сделки с ввозимыми

товарами д) резервный метод е) по стоимости

сделки с идентичными товарами

- 4. Расходы, включенные в цеховую себестоимость:
- а) расходы по содержанию и эксплуатации оборудования
- б) цеховые расходы
- в) сырье и материалы
- г) общехозяйственные расходы
- д) заработная плата производственных рабочих

5. Структурные элементы оптовой

надбавки: а) себестоимость б) НДС в)

прибыль

- г) издержки обращения
- д) единый социальный налог
- 6. К сферам естественной монополии относятся:
- а) перевозка пассажиров железнодорожным транспортом
- б) производство черных металлов
- в) перевозка грузов железнодорожным транспортом
- г) транспортировка нефти по магистральным трубопроводам
- д) добыча угля
- 7. В расчетную цену импортного товара, закупаемого организацией оптовой торговли у экспортера,

включены: а) контрактная цена б) сборы за таможенное оформление

- в) таможенная стоимость
- г) НДС, уплаченный при таможенном оформлении
- 8. Структурные элементы свободной розничной цены:
- а) прибыль организации производителя
- б) себестоимость
- в) издержки обращения
- г) НДС
- д) торговая надбавка
- е) единый социальный налог
- 9. Клубные скидки с цены товара предоставляются:
- а) юридическим и физическим лицам, постоянным

покупателям б) только физическим лицам, постоянным

покупателям в) на товары сезонного спроса

## УП: 38.05.01 ЭБ 3+19.plx стр. 18 г) только юридическим лицам, постоянным покупателям д) на отдельные товары Вариант 13 1. Политика «ценностного подхода к ценообразованию, это: а) товар – технология – издержки – ценность – покупатель б) покупатель – ценность – цена – издержки – технология – продукт в) ценность – покупатель – продукт – технология – издержки – цена г) цена – издержки – технология – продукт – ценность 2. Стратегия «ценового прорыва» успешна, когда: а) фирма предлагает уникальный товар б) фирма имеет прекрасную репутацию в) фирмы-конкуренты не могут снизить цены г) фирмы-конкуренты снизят цены 3. При установлении цен себестоимость определяют: а) организации розничной торговли б) промышленные предприятия в) оптовые организации г) посредники, заключающие договор комиссии 4. «Убыточными лидерами продаж» бывают: а) картофель б) мука в) коньяк г) масло животное д) шоколад 5.Регулирование цен в РФ осуществляется на: а) нефть б) масло растительное в) газ г) электроэнергию д) все виды лекарств 6. В структуру свободной розничной цены при прямых связях «производитель – торговля» при условии контрагенты – плательщики НДС, включены: а) оптовая надбавка б) издержки обращения в) торговая надбавка г) комиссионное вознаграждение д) НДС е) свободная отпускная цена (без НДС) 7. Метод определения таможенной стоимости, используемый как первый: а) вычитания б) резервный в) сложения г) по стоимости сделки с ввозимыми товарами д) по стоимости сделки с однородными товарами е) по стоимости сделка с идентичными товарами 8. Структурные элементы торговой надбавки: а) комиссионное вознаграждение б) издержки обращения в) НДС г) прибыль д) единый социальный налог е) транспортные расходы 9.Розничная цена импортного товара включает в себя: а) прибыль производителя б) таможенную стоимость в) торговую надбавку г) НДС д) расчетную цену

д) определение цены с ориентацией на спрос 3. В производственную себестоимость включены:

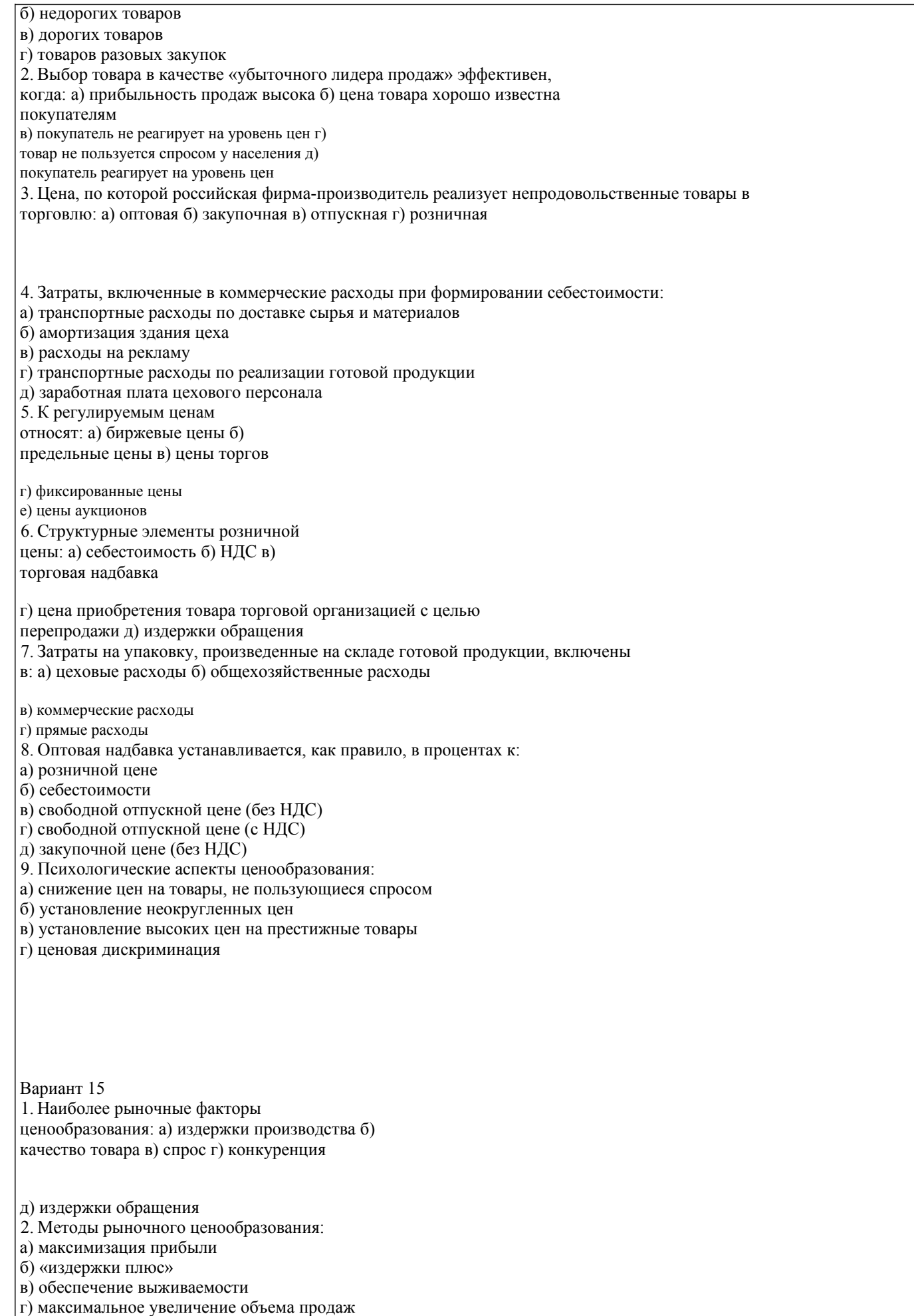

а) цеховая себестоимость б) сырье и материалы в) цеховые расходы г) общехозяйственные расходы д) коммерческие расходы 4. Налоги, являющиеся, как правило, структурными элементами цены: а) НДС б) транспортный налог в) земельный налог г) акции 5. Регулирование цен в РФ осуществляется на: а) нефть б) природный газ в) хлеб г) отдельные виды лекарств д) водку при определенных условиях 6. В свободную отпускную цену включены: а) оптовая надбавка б) прибыль в) себестоимость г) транспортный налог 7. В свободную розничную цену отечественного товара включены: а) издержки обращения б) себестоимость в) торговая надбавка г) прибыль производителя д) НДС 8. К реальным рыночным ценам мирового товарного рынка относят: а) цены проспектов б) цены торгов в) справочные цены г) цены аукционов 9. В цену импортного товара включены: а) контрактная цена б) таможенная стоимость в) себестоимость экспортируемого товара г) сборы за таможенное оформление д) НДС, взимаемый при таможенном оформлении Вариант 16 1. При разработке второго этапа ценовой стратегии необходимо: а) определить потенциальных конкурентов б) проанализировать сегментный рынок в) уточнить финансовые цели г) проанализировать сегментный рынок и конкуренцию д) уточнить маркетинговую стратегию 2. Товар в качестве «убыточного ценового лидера» используется в: а) промышленности б) крупных торговых организациях в) оптовой торговле г) небольших торговых организациях д) посреднических организациях 3. «Ценовая дискриминация» применяется при условии, что: а) товары разные б) рынок товара несовершенный в) товары одинаковые г) эластичность спроса по цене различна д) позиция продавца на рынке сильная 4. Полная себестоимость отличается от цеховой на: а) расходы по содержанию и эксплуатации оборудования

б) коммерческие расходы

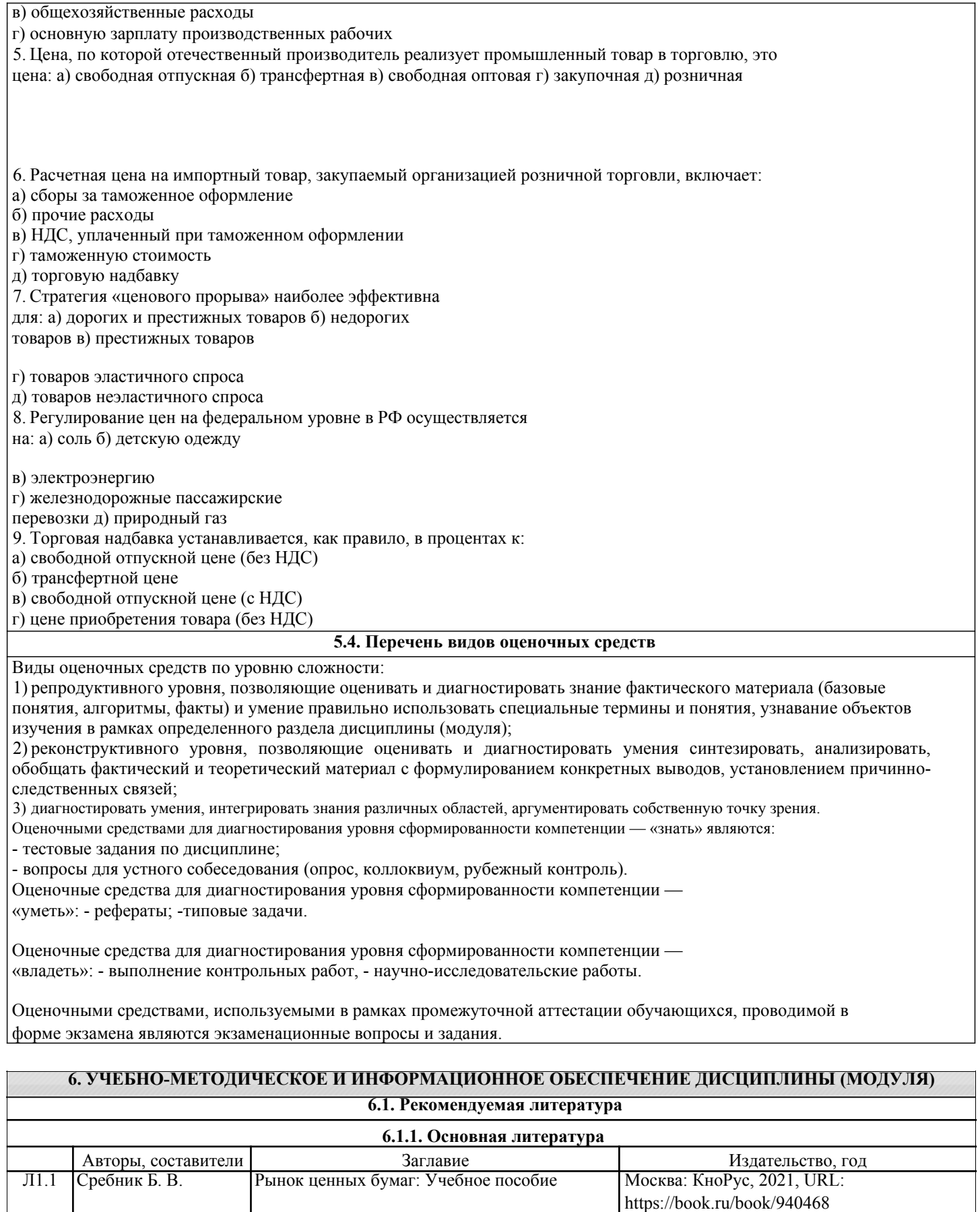

Л1.2 | Зверев В.А., Зверева | Рынок ценных бумаг: Учебник Москва: Издательско-торговая корпорация

http://znanium.com/catalog/document?

id=358212

А.В. "Дашков и К", 2020, URL:

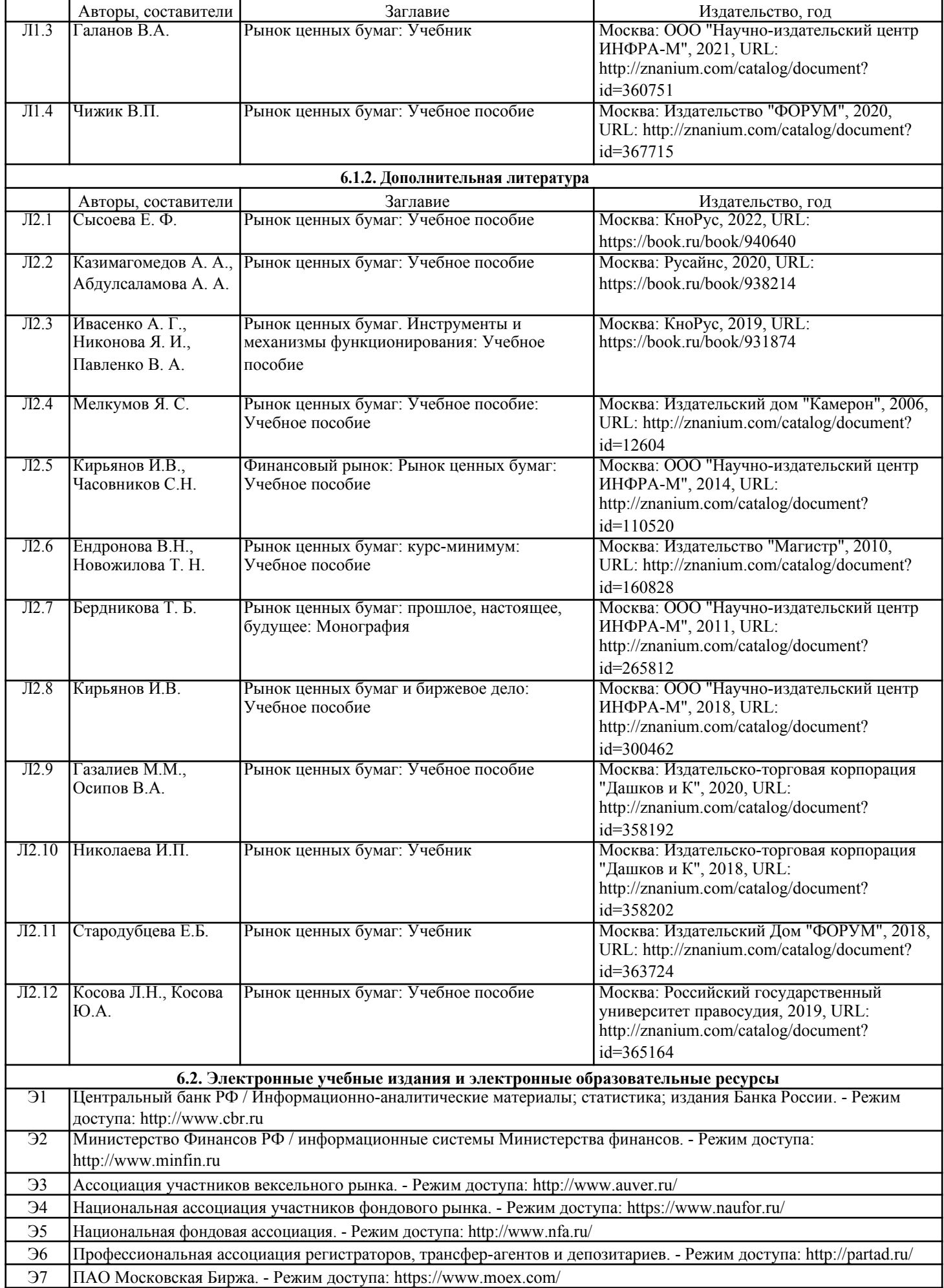

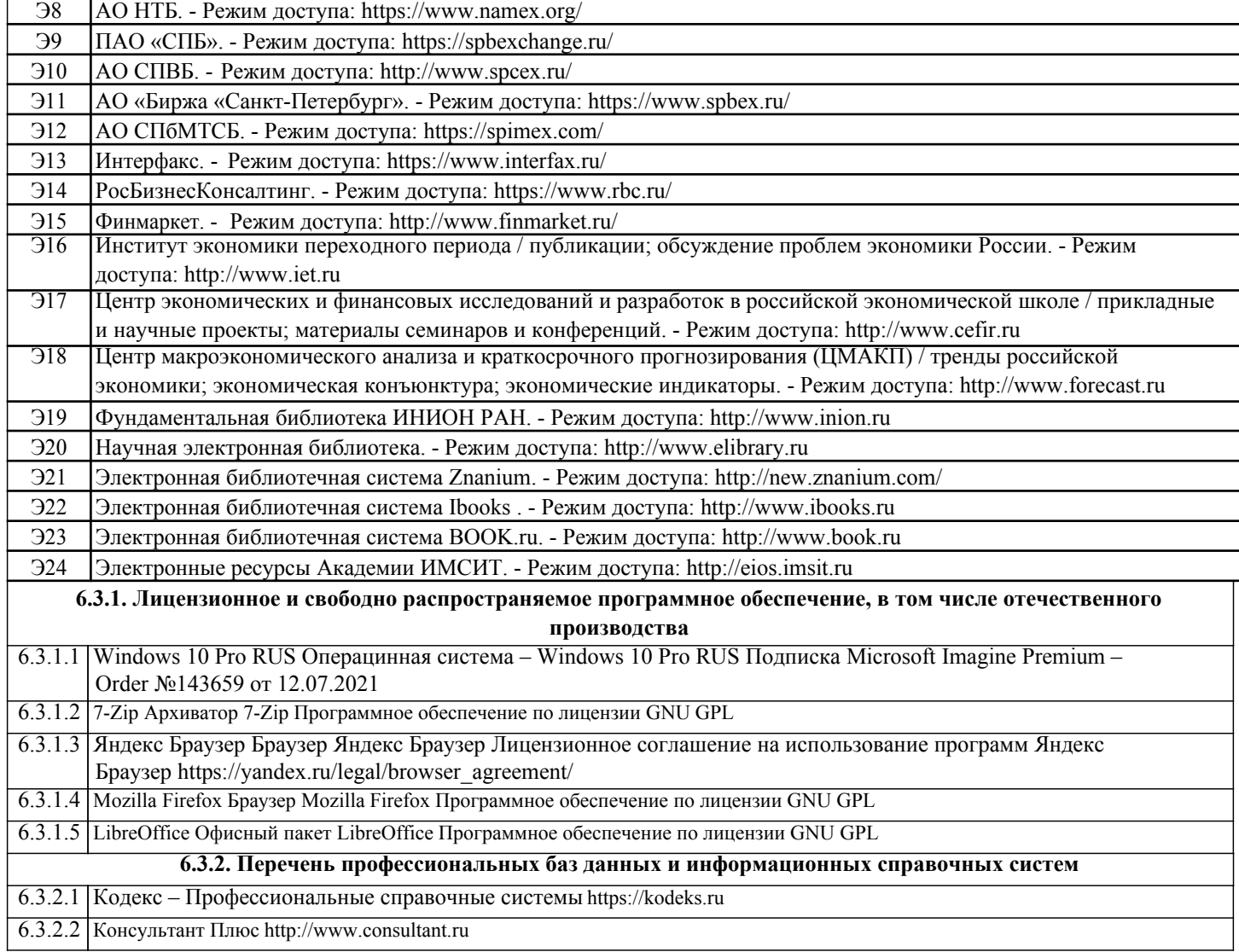

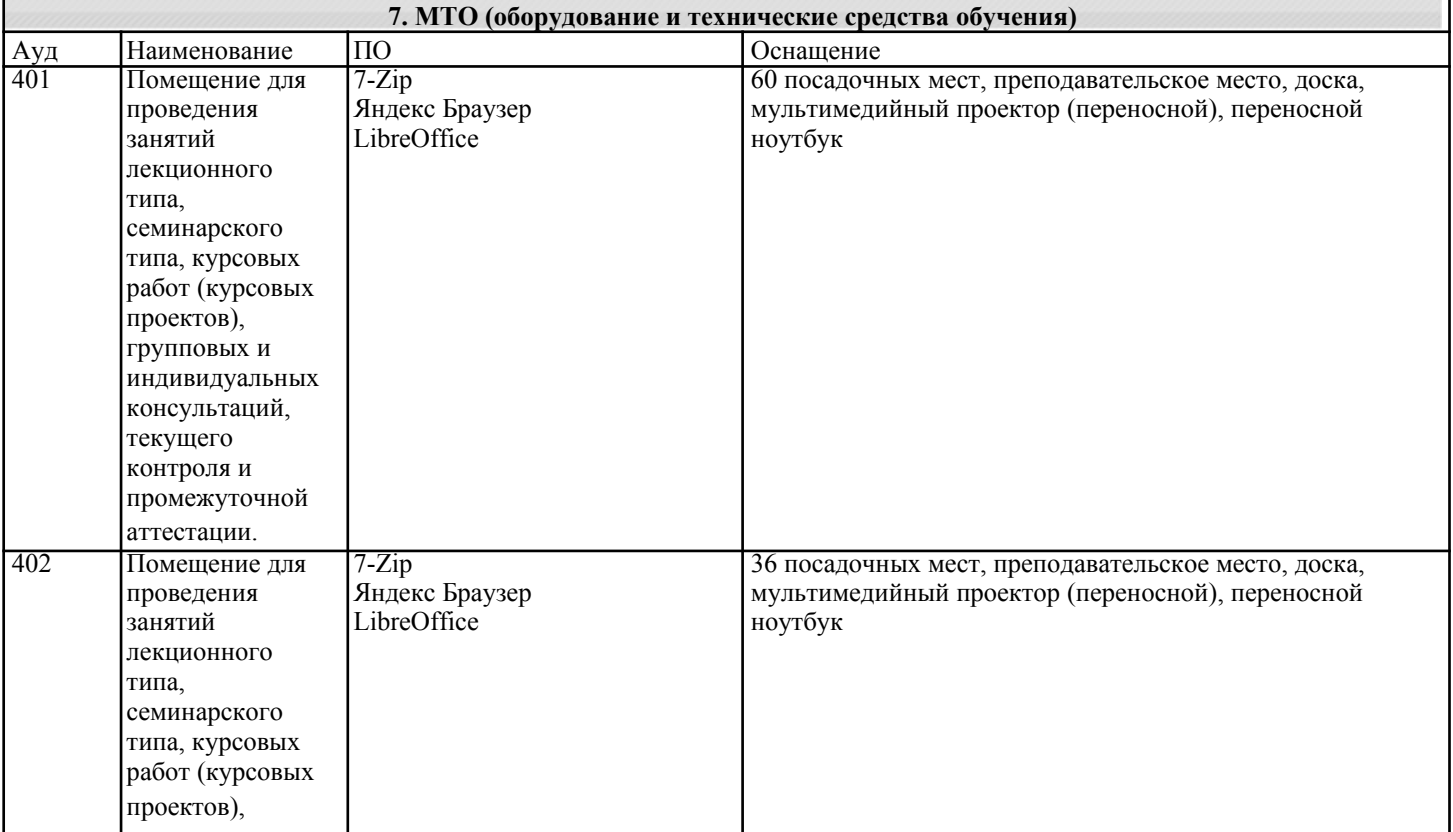

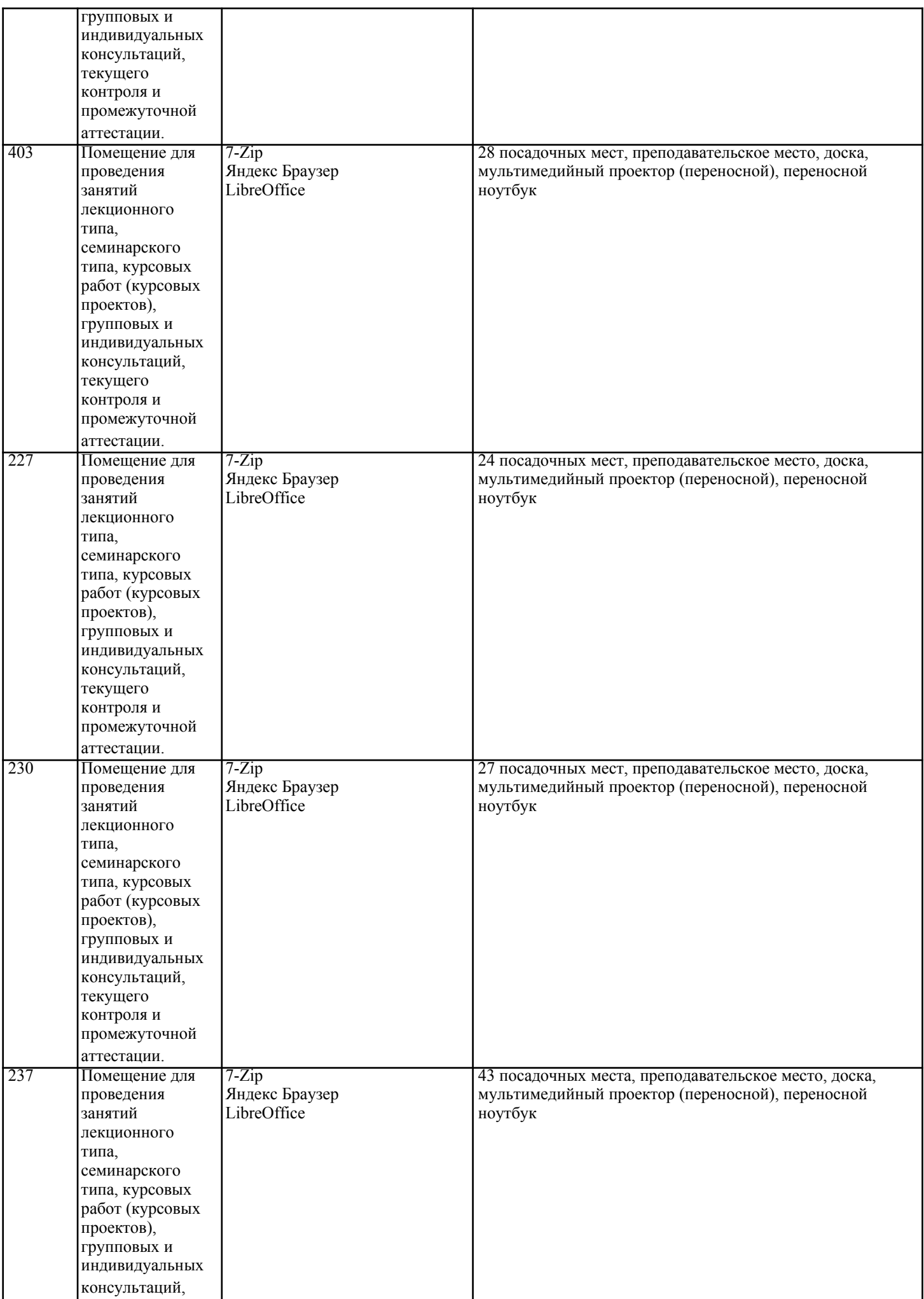

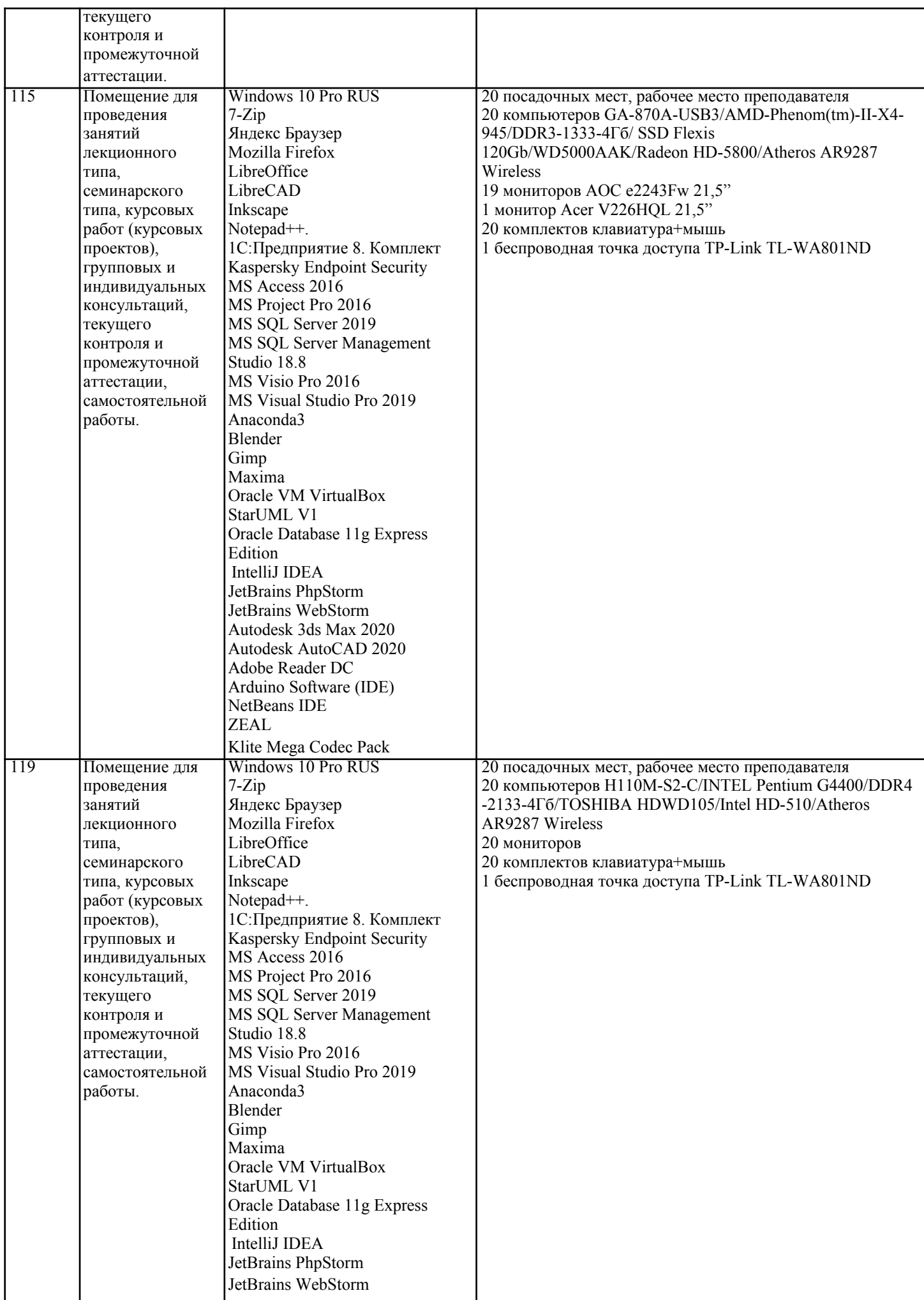

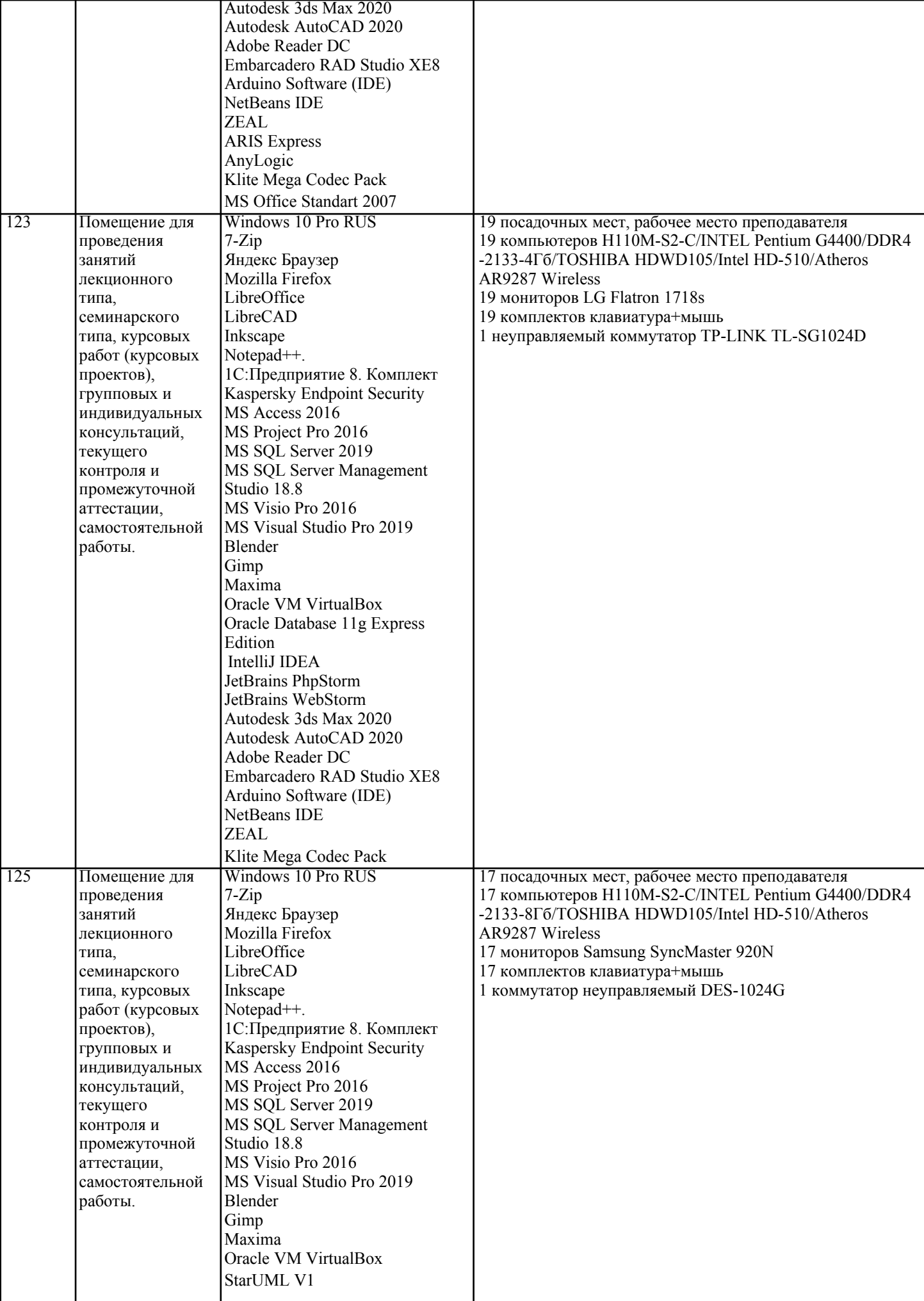

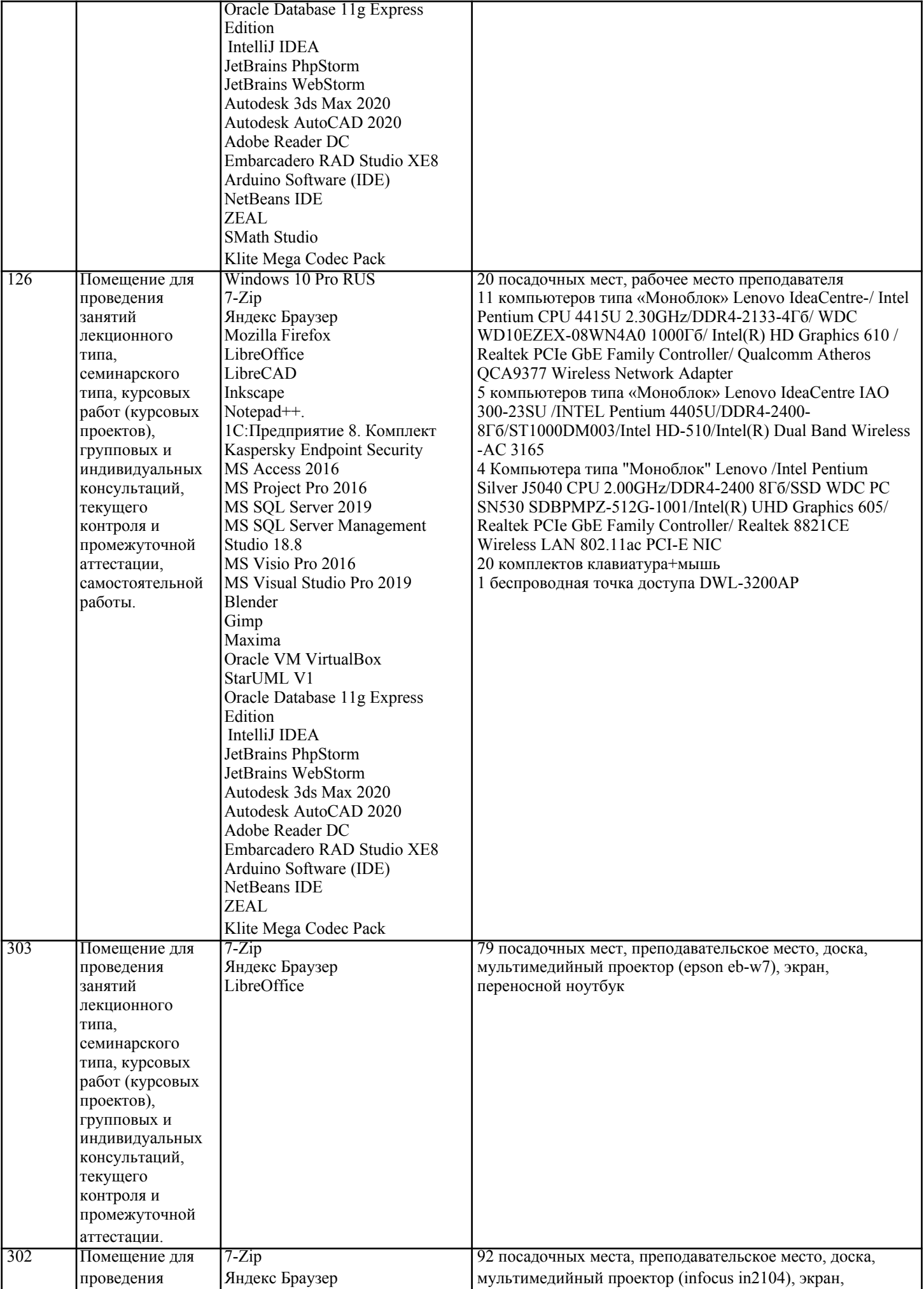

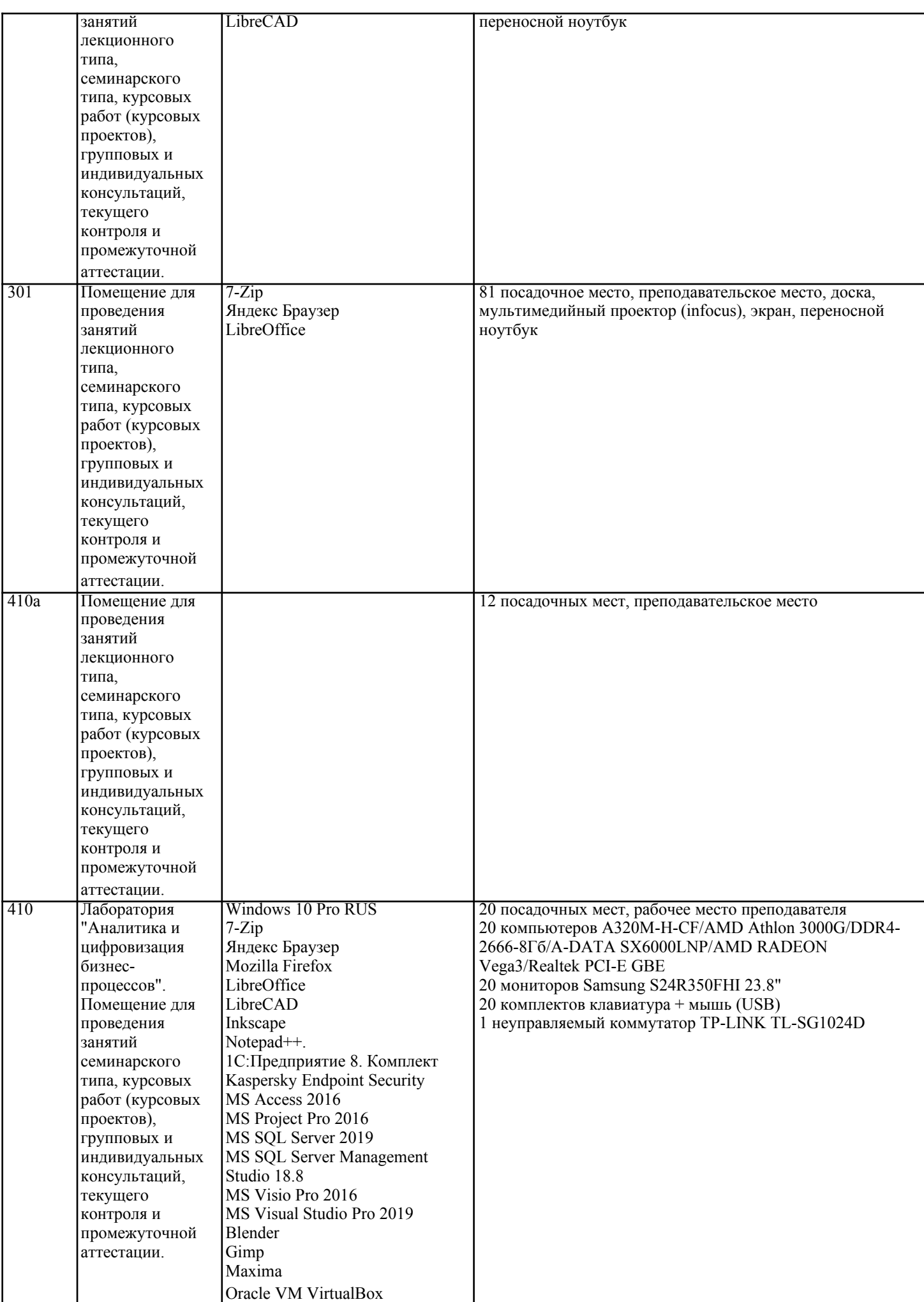

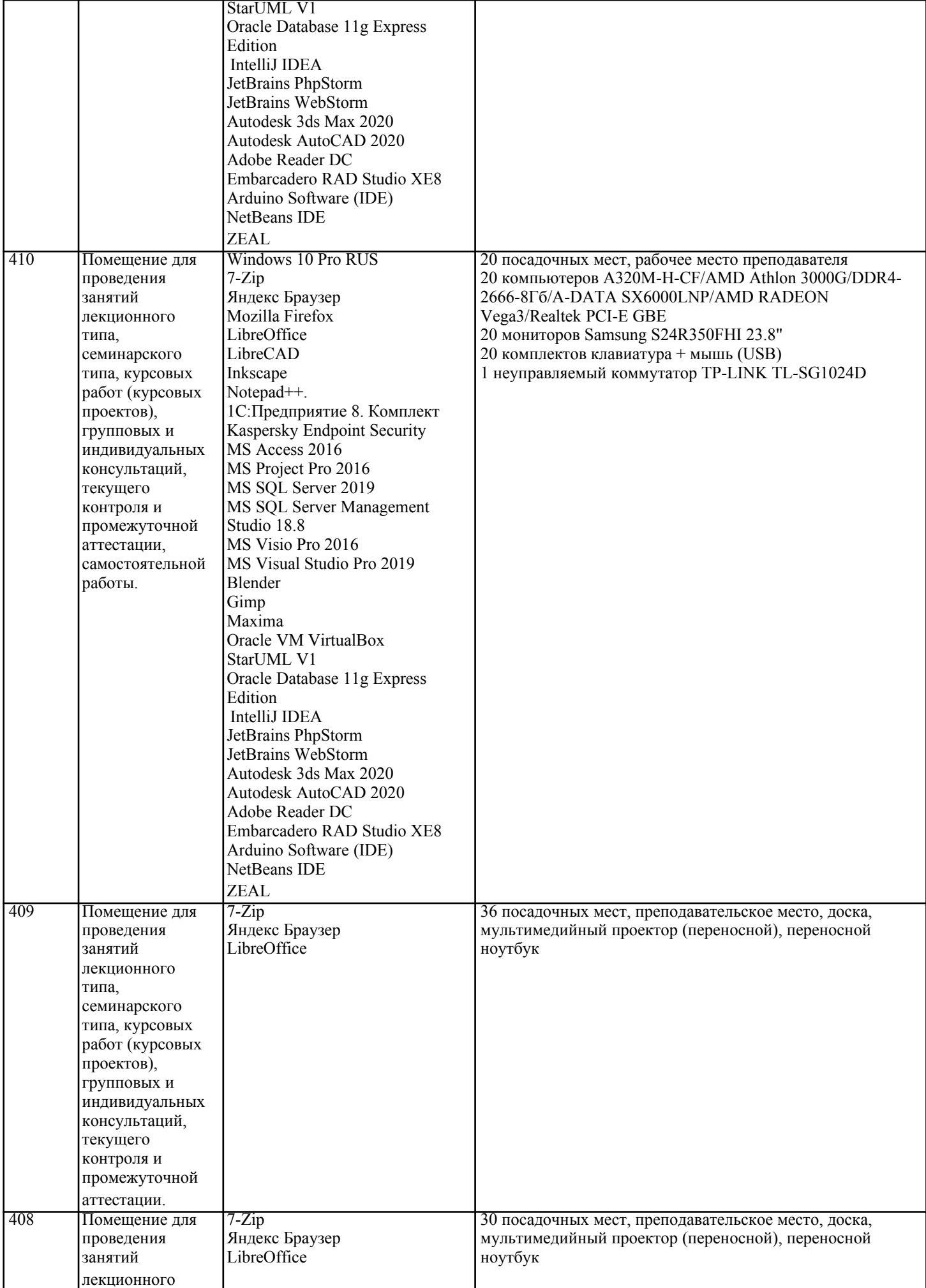

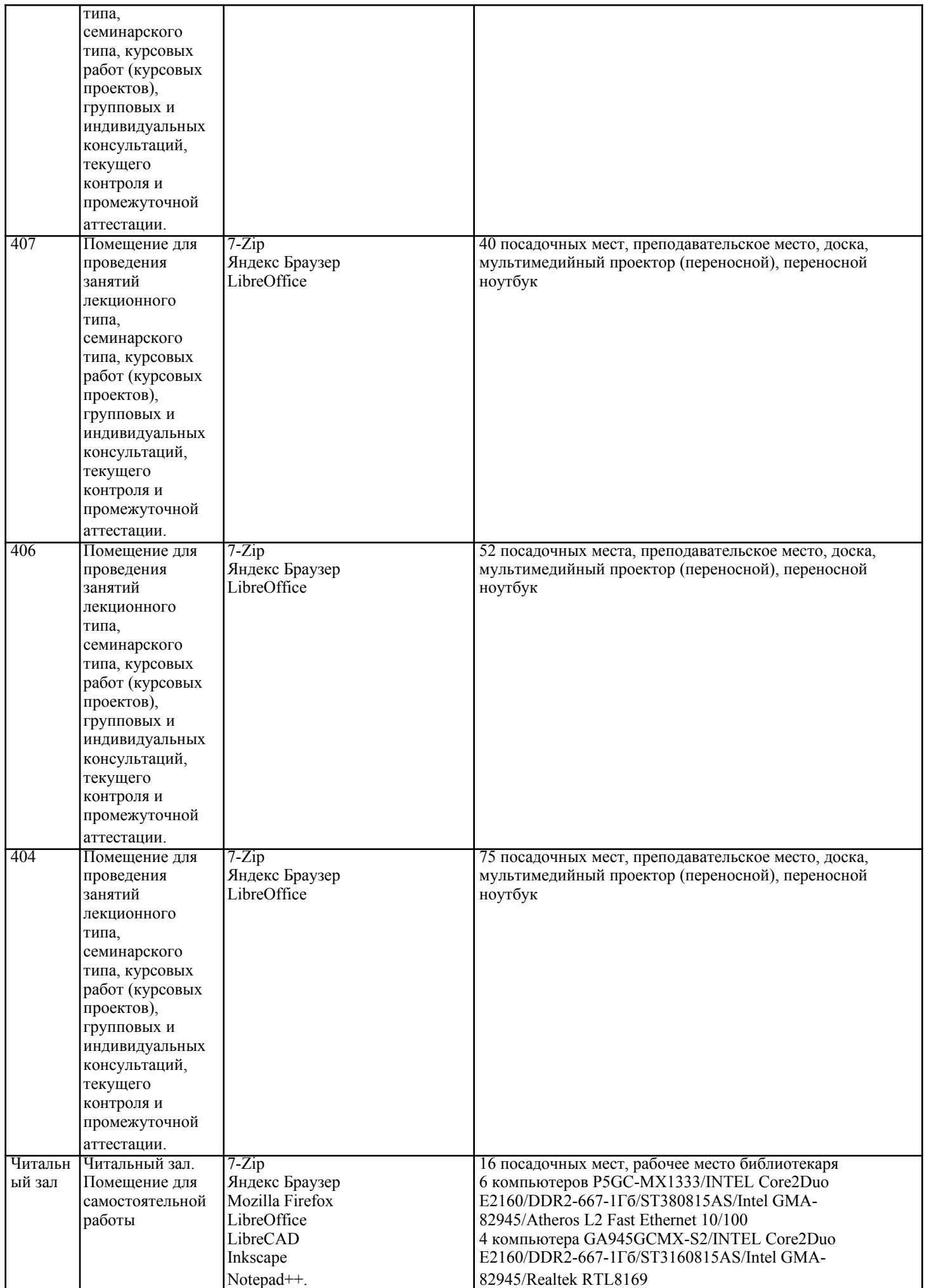

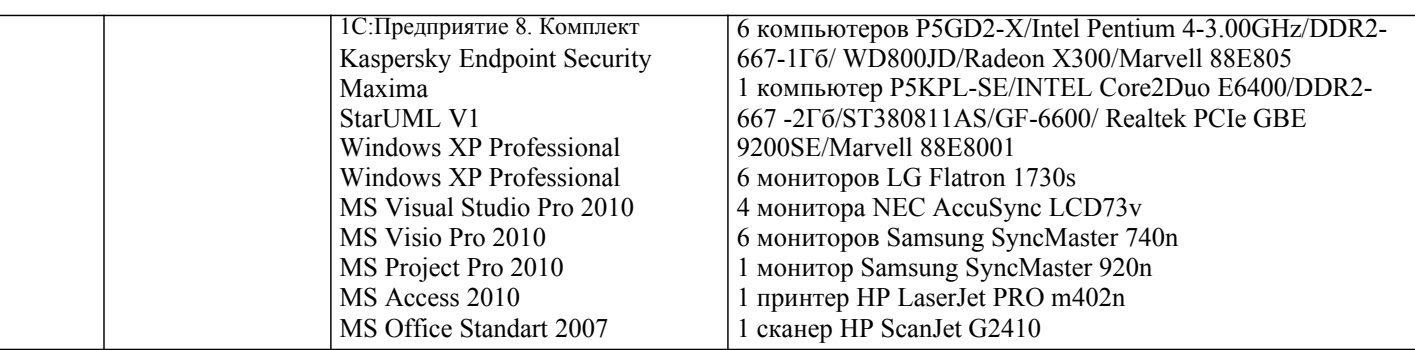

#### **8. МЕТОДИЧЕСКИЕ УКАЗАНИЯ ДЛЯ ОБУЧАЮЩИХСЯ ПО ОСВОЕНИЮ ДИСЦИПЛИНЫ (МОДУЛЯ)**

В соответствии с требованиями по направлению подготовки реализация компетентностного подхода предусматривает использование в учебном процессе активных и интерактивных форм проведения занятий (разбор конкретных задач, проведение блиц-опросов, исследовательские работы) в сочетании с внеаудиторной работой с целью формирования и развития профессиональных навыков обучающихся.

Лекционные занятия дополняются практическим занятиями (ПЗ) и различными формами самостоятельной работы обучающихся (СРО) с учебной и научной литературой. В процессе такой работы обучающиеся приобретают навыки анализа и интерпретации текстов по методологии и методике дисциплины.

Учебный материал по дисциплине «Рынок ценных бумаг» разделен на логически завершенные части (разделы), после изучения, которых предусматривается аттестация в форме письменных тестов, контрольных работ. Работы оцениваются в баллах, сумма которых дает рейтинг каждого обучающегося. В баллах оцениваются не только знания и навыки обучающихся, но и их творческие возможности: активность, неординарность решений поставленных проблем. Каждый раздел учебной дисциплины включает обязательные виды работ – ПЗ, различные виды СРО

(выполнение домашних заданий по решению задач, подготовка к практическим занятиям). Формы текущего контроля знаний – опрос, тестирование, решение типовых задач, выполнение контрольных и научно-исследовательских работ, написание рефератов. Форма промежуточной аттестации по дисциплине – экзамен. Методические указания для обучающихся по освоению дисциплины размещены в электронной образовательной среде академии.

Организация деятельности обучающихся по видам учебных занятий по дисциплине:

1. Лекция:

- написание конспекта лекций: кратко, схематично, последовательно фиксировать основные положения, выводы, формулировки, обобщения, отмечать важные мысли, выделять ключевые слова, термины; - проверка терминов, понятий с помощью энциклопедий, словарей, справочников с выписыванием толкований в тетрадь;

- обозначить вопросы, термины, материал, который вызывает трудности, попытаться найти ответ в рекомендуемой литературе, если самостоятельно не удается разобраться в материале, необходимо сформулировать вопрос и задать преподавателю на консультации, на практическом занятии. 2. Практические занятия:

- на первом практическом занятии проводится 10-минутная проверка для входного контроля знаний;

- работа с конспектом лекций, просмотр рекомендуемой литературы, подготовка ответов к контрольным вопросам; - ответы на вопросы, предлагаемые преподавателем; участие в дискуссиях, круглых столах; выполнение тестовых заданий, решение ситуационных задач.

3. Самостоятельная работа:

- знакомство с основной и дополнительной литературой, включая справочные издания, зарубежные источники; конспект основных положений, терминов, сведений, требующихся для запоминания и являющихся основополагающими в конкретной теме; составление аннотаций к прочитанным литературным источникам и др.; самостоятельное выполнение заданий, аналогичных предлагаемым на занятиях; использование для самопроверки материалов оценочных средств; выполнение домашних заданий по указанию преподавателя.

### **9. МЕТОДИЧЕСКИЕ УКАЗАНИЯ ОБУЧАЮЩИМСЯ ПО ВЫПОЛНЕНИЮ САМОСТОЯТЕЛЬНОЙ РАБОТЫ**

Самостоятельная работа обучающихся (СРО) в ходе семестра является важной составной частью учебного процесса и необходима для закрепления и углубления знаний, полученных в период сессии на лекциях, практических и интерактивных занятиях, а также для индивидуального изучения дисциплины в соответствии с программой и рекомендованной литературой.

СРО – планируемая учебная, учебно-исследовательская, научно-исследовательская работа обучающихся, выполняемая во внеаудиторное (аудиторное) время по заданию и при методическом руководстве преподавателя, но без его непосредственного участия (возможно частичное непосредственное участие преподавателя при сохранении ведущей роли обучающихся).

Целью СРО является овладение фундаментальными знаниями, профессиональными умениями и навыками по профилю будущей специальности, опытом творческой, исследовательской деятельности, развитие самостоятельности, ответственности и организованности, творческого подхода к решению проблем учебного и

профессионального уровней. Задачи СРО:

1) систематизация и закрепление полученных теоретических знаний и практических умений студентов;

2) углубление и расширение теоретической подготовки;

3) формирование умений использовать нормативную, правовую, справочную документацию и специальную литературу;

4) развитие познавательных способностей и активности студентов;

5) творческой инициативы, самостоятельности, ответственности и организованности; формирование

самостоятельности мышления, способностей к саморазвитию, самосовершенствованию и самореализации; 6) развитие исследовательских умений;

7) использование материала, собранного и полученного в ходе самостоятельных занятий на практических занятиях, при написании курсовых и выпускной квалификационной работ, для эффективной подготовки к итоговым зачетам и экзаменам. Методологическую основу СРО составляет деятельностный подход, при котором цели обучения ориентированы на формирование умений решать типовые и нетиповые задачи, т. е. на реальные ситуации, в которых студентам надо проявить знание конкретной дисциплины.

Самостоятельная работа выполняется в виде подготовки домашнего задания или сообщения по отдельным вопросам, написание и защита научно-исследовательского проекта.

Основными формами самостоятельной работы обучающихся без участия преподавателей являются: - формирование и усвоение содержания конспекта лекций на базе рекомендованной лектором учебной литературы, включая информационные образовательные ресурсы (электронные учебники, электронные библиотеки и др.); - написание рефератов, эссе; подготовка к практическим занятиям (подготовка сообщений, докладов, заданий); - составление аннотированного списка статей из соответствующих журналов по отраслям знаний; - овладение обучающимися конкретных учебных тем, вынесенных на самостоятельное изучение; подбор материала, который может быть использован для написания рефератов; - подготовка презентаций; составление глоссария, кроссворда по конкретной теме;

- подготовка к занятиям, проводимым с использованием активных форм обучения (круглые столы, диспуты, деловые игры); - анализ деловых ситуаций (мини-кейсов).

Границы между этими видами работ относительны, а сами виды самостоятельной работы пересекаются. Контроль качества выполнения домашней (самостоятельной) работы может осуществляться с помощью устного опроса на лекциях или практических занятиях, обсуждения подготовленных научно-исследовательских работ, проведения тестирования. Устные формы контроля помогут оценить владение обучающимся жанрами научной речи (дискуссия, диспут, сообщение, доклад и др.), в которых раскрывается умение обучающихся передать нужную информацию, грамотно использовать языковые средства, а также ораторские приемы для контакта с аудиторией. Письменные работы позволяют оценить владение источниками, научным стилем изложения, для которого характерны: логичность, точность терминологии, обобщенность и отвлеченность.